**В.И. Жидкевич**

# **Основы радиоэлектроники**

*Рабочая тетрадь для выполнения лабораторных работ по дисциплине «Основы радиоэлектроники» студентами физического факультета*  В.И. Жидкевич<br>Основы<br>радиоэлектроники<br>абочая тетрадь для выполнения лабораторных<br>бот по дисциплине «Основы радиоэлектроники»<br>студентами физического факультета

*2011*

 $Q^8$ 

УДК 621.37(075) ББК 32.84я73 Ж69

Автор: доцент кафедры инженерной физики УО «ВГУ им. П.М. Машерова», кандидат технических наук **В.И. Жидкевич**

Р е ц е н з е н т: доцент кафедры общей физики и астрономии УО «ВГУ им. П.М. Машерова», кандидат физико-математических наук *Ф.П. Коршиков* ARDE SURVENIE REPORT IN THE TRANSPORTER CONTRACT CONTRACT CONTRACT CONTRACT CONTRACT CONTRACT CONTRACT CONTRACT CONTRACT CONTRACT CONTRACT CONTRACT CONTRACT CONTRACT CONTRACT CONTRACT CONTRACT CONTRACT CONTRACT CONTRACT C

**Ж69**

Рабочая тетрадь написана в соответствии с учебной программой по основам радиоэлектроники для специальности 1-31 04 01 «Физика». Содержит теорию, методику выполнения, контрольные вопросы защиты лабораторных работ, материал для контролируемой самостоятельной работы студентов и список литературы.

> **УДК 621.37(075) ББК 32.84я73**

© Жидкевич В.И., 2011 © УО «ВГУ им. П.М. Машерова», 2011

# **С О Д Е Р Ж А Н И Е**

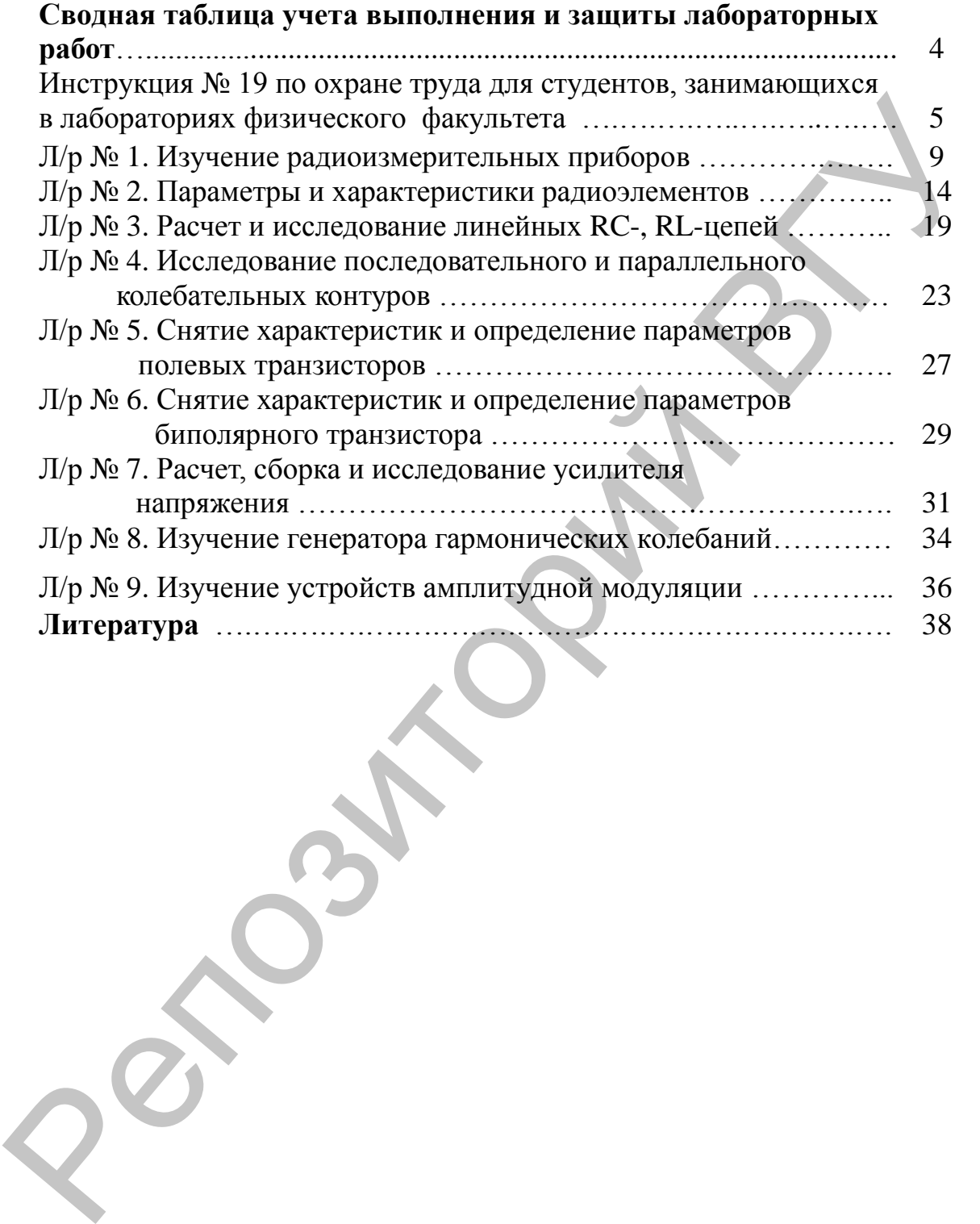

# Сводная таблица учета выполнения и защиты лабораторных работ

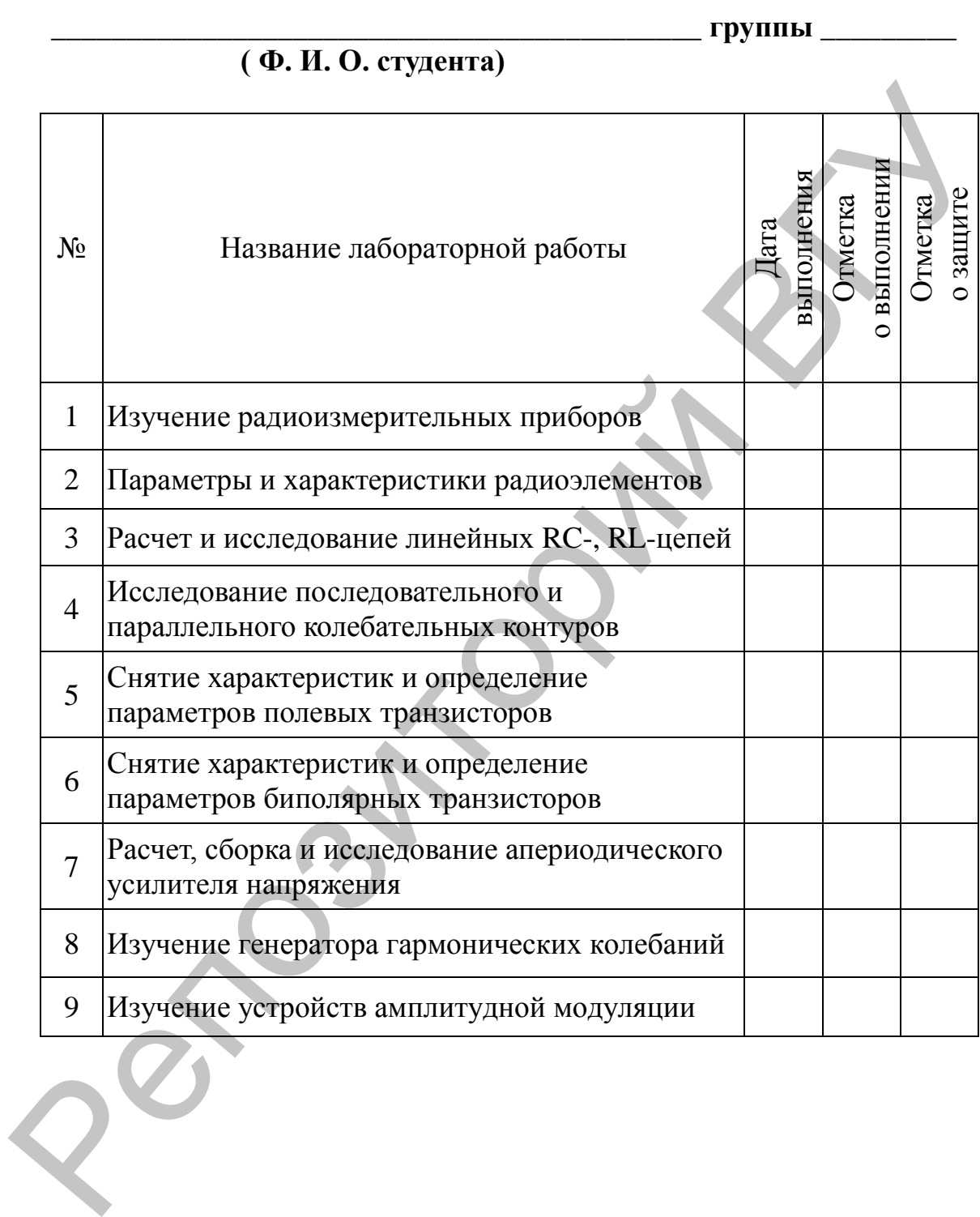

# **Инструкция № 19**

по охране труда для студентов, занимающихся в лабораториях физического факультета

# **I. Общие требования безопасности**

1.1. К работе в лабораториях физического факультета допускаются студенты, которые получили инструктаж преподавателя и хорошо усвоили требования безопасности. Студенты должны выполнять работу только в присутствии проводящего занятия преподавателя или лаборанта и только под его руководством. егуденты, которые получили инструктать прополагатель и хороно (видень для и соверния для и соверния пользовать для инструктати пользовать для инструктати с пользовать для собернито пользовать для собернито представля или

1.2. Допуск посторонних лиц в лабораторию радиотехники в момент проведения занятий разрешается только преподавателем.

1.3. Соблюдение требований настоящей инструкции обязательно для студентов, работающих в лаборатории радиотехники.

1.4. Во время проведения работы на студентов могут воздействовать следующие опасные и вредные факторы:

- колющие и режущие инструменты;
- высокая температура;
- электрическое напряжение;
- поля высокой напряженности.

**Помните, что для здоровья и жизни человека опасно напряжение электрического тока любой величины, если не соблюдать правила техники безопасности.**

1.5. При обнаружении каких-либо неисправностей в приборах электросети, повреждений изоляции проводов, надо прекратить работу, отключить электросеть и предупредить преподавателя.

1.6. В случае получения травмы, плохом самочувствии, студенты должны сообщить об этом преподавателю.

1.7. Во время работы в лаборатории необходимо проявлять осторожность, соблюдать порядок и гигиену на рабочем месте. Нельзя класть продукты на рабочие столы.

1.8. Поспешность и небрежность в работе, нарушение или невыполнение требований данной инструкции могут привести к несчастному случаю, травме.

# **II. Требования безопасности перед началом работы**

Перед началом работы студент обязан:

2.1. Изучить по пособию последовательность проведения работы.

2.2. Убедиться (при внешнем осмотре), что все приборы, провода, клеммы, защитное заземление находятся в исправном состоянии. Эксплуатация оборудования с неисправными сетевыми вилками, без защитного заземления, без крышек корпуса и т.п. запрещается.

2.3. Изучить опасные факторы, возникающие при проведении работ в лаборатории и способы их предупреждения.

2.4. Освободить рабочие места от всех ненужных для работы предметов.

5

2.5. Ознакомиться с оборудованием и методическими рекомендациями по выполнению предстоящей работы.

2.6. Соблюдать образцовую дисциплину и тишину, не заниматься ничем посторонним.

**III. Требования безопасности при выполнении работы** При выполнении работы студент сталкивается со следующими видами работ:

- 1. Сборка электрической цепи.
- 2. Электромонтажные работы.
- 3. Проведение измерений.
- 4. Работа на ПЭВМ.
- 5. Вспомогательные работы.

При выполнении всех видов работ студент обязан соблюдать меры безопасности, оговоренные ниже.

1. При подготовке оборудования к работе необходимо проверить его исправность. Ввод в действие новых приборов произвести согласно инструкции по эксплуатации. Эксплуатация приборов, имеющих знак "!", разрешается только после детального ознакомления с инструкцией по эксплуатации. В ходе работы избегать перегрузок приборов и следить за их исправностью. Приборы, имеющие клеммы, обозначенные знаком "1" должны быть заземлены.

2. При сборке электрической цепи оборудование располагать согласно схеме. Перед тем, как приступить к выполнению работы, тщательно изучите ее описание, уясните ход выполнения, выясните наиболее опасные места установки, изучите правила безопасного проведения работы. Соединительные провода должны иметь исправную изоляцию. Сборку электрических цепей, монтаж и ремонт электрических устройств производить только при отключенном источнике питания. Не включать источники электропитания без проверки цепей преподавателем или лаборантом. При вынолнении работы студент сталкивается со следующими видами<br>pa6or. 1. Сборка электрической цепн.<br>2. Электромогизмные работы.<br>3. Проведение измерений.<br>4. Работа на ПЭВМ.<br>5. Вогомогистикисные работы.<br>1981 Б. Волога на

3. Проверять наличие напряжения на источнике питания или других частях электроустановки разрешается с помощью измерителя напряжения. При сборке электрической цепи провода располагать аккуратно, а наконечники плотно зажимать клеммами.

4. Наблюдения, измерения и опыты производить, соблюдая осторожность, для того чтобы:

случайно не прикоснуться к оголенным проводам или токоведущим частям, находящимся под напряжением;

 $\bullet$ свести к минимуму действие электрических и магнитных полей на людей.

5. При проведении демонстрационных опытов необходимо выполнять все требования п. 2–5. Опыты должны отвечать требованиям пожарной безопасности. Пути эвакуации людей должны

быть свободным, их не должны пересекать никакие проводящие шнуры, проходы должны быть свободны от оборудования, мебели и одежды. Запрещается держать на рабочем месте предметы, не требующиеся при выполнении задания. Число студентов не должно превышать число оборудованных мест.

6. При проведении пайки эл. паяльником припоями содержащими свинец, необходимо помнить, что свинец относится к сильно токсичным веществам. Поэтому пайку лучше проводить в помещении, оборудованном вытяжной вентиляцией, а при невыполнении этого условия чаще проветривать помещение. При пайке необходимо избегать ожогов паяльником или каплями припоя. По окончании работ необходимо убрать припой в место, исключающее испарение свинца (плотно закрывающаяся коробка), и тщательно вымыть руки. 6. При проведении найки эл. пазилинком принозии содержащими<br>
советсние, необходимо помить, что синис относится к сильно<br>
токсичным веществеми. Поэтому пайку лучше проводить в помещении этоменник<br>
оборудованном вытлядкий

7. При работе на ПЭВМ необходимо соблюдать правила гигиены зрения и эл. безопасности. Запрещается работать у монитора без перерыва более 2 часов. Периодически необходимо делать перерывы в работе для отдыха глаз.

8. При выполнении вспомогательных работ необходимо получить дополнительный инструктаж по ТБ, соответственно с видом работ. Например, ТБ при переноске приборов, при подготовке к зимнему сезону и т.п.

# **СТУДЕНТАМ ЗАПРЕЩАЕТСЯ**

• Включать в розетку собранную по схеме электрическую цепь без разрешения преподавателя или лаборанта. В случае необходимости каких-либо присоединений в цепи, включать ее можно вторично после просмотра преподавателем или лаборантом.

• Переносить приборы без разрешения преподавателя с одного стола на другой.

• Включать и выключать рубильники группового щита (за исключением оказания помощи пострадавшему от электрического тока).

• Делать какие-либо переключения в схеме при включенном напряжении.

• Касаться руками неизолированных проводов и зажимов в схеме, находящейся в данный момент под напряжением.

• Снимать или перевешивать запрещающие или предупреждающие плакаты.

• Категорически запрещается гасить горящую электропроводку, находящуюся под напряжением, химическим пенным огнетушителем ОХП.

• При попадании человека под напряжение немедленно обесточить всю лабораторию (в каждой учебной лаборатории физического факультета установлены УЗОШи, которые обеспечивают отключение всей лаборатории от электрического тока).

• Если по каким-то причинам не удалось отключить электрическую сеть, то необходимо оттащить пострадавшего за одежду в сторону от устройства, находящегося под напряжением.

• При возникновении аварийной ситуации строго выполнять все указания преподавателя, проводящего занятия.

#### **IV. Требования безопасности в аварийных ситуациях** К аварийным ситуациям могут привести:

- отсутствие должной организованности, требовательности и контроля за состоянием охраны труда;
- несоответствие нормам и правилам ТБ рабочих мест и оборудования, на котором работают;
- несоблюдение правил ТБ или их незнание;
- работа на неисправном оборудовании, без защитных средств.

При возникновении аварийных ситуаций студент должен немедленно отключить электропитание, воду и сообщить об этом преподавателю или лаборанту, оказать помощь пострадавшему в соответствии с инструкцией № 2 по оказанию первой помощи, при необходимости принять меры по срочной эвакуации. После чего, под руководством ответственных лиц, должны быть приняты меры по устранению аварии и ее последствий с привлечением соответствующих служб. Репозиторий ВГУ

#### **V. Требования безопасности по окончании работы**

По окончании работы необходимо проверить оборудование, о неисправных приборах сообщить лаборанту или преподавателю, выключить электропитание.

# **Лабораторная работа № 1 Изучение радиоизмерительных приборов**

**Цель работы.** Изучение принципа действия, структурных и функциональных схем измерительных приборов и возможностей их применения в измерениях.

**Оборудование:** генератор Г3-112, вольтметр В7-37, прибор ТЛ-4, осциллограф, катушки, конденсаторы, резисторы.

**Краткие теоретические сведения**

Электронные осциллографы.

Упрощенная структурная схема ЭО представлена на рис. 1.

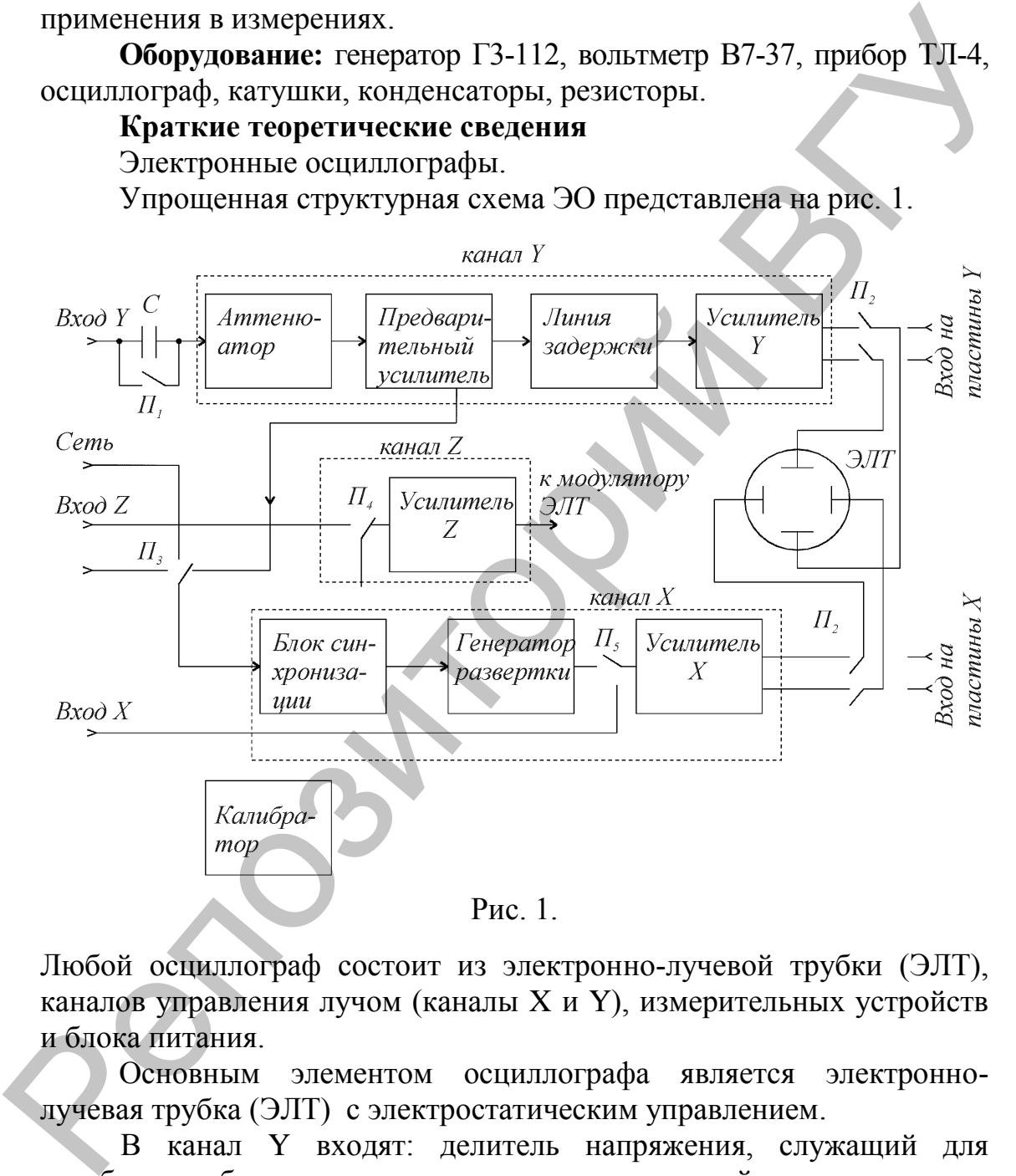

Любой осциллограф состоит из электронно-лучевой трубки (ЭЛТ), каналов управления лучом (каналы X и Y), измерительных устройств и блока питания.

Основным элементом осциллографа является электроннолучевая трубка (ЭЛТ) с электростатическим управлением.

В канал Y входят: делитель напряжения, служащий для ослабления больших сигналов, предварительный усилитель для усиления малых сигналов, линия задержки для создания небольшой временной задержки сигнала, усилитель Y, сигнал с которого поступает на пластины Y.

В канал X входят: генератор развертки, блок синхронизации и усилитель X.

Основными характеристиками осциллографов являются: диапазон измеряемых напряжений, полоса пропускаемых частот канала Y, диапазон значений коэффициента отклонения канала Y (В/дел), диапазон значений коэффициента развертки (время/дел), входные сопротивления и емкости каналов Y и X, диапазон частот и амплитуд напряжения внешней синхронизации, погрешности амплитудных и временных измерений.

### **Осциллографические измерения**

1. Измерение переменных напряжений.

Для измерения переменного напряжения исследуемый сигнал подается на закрытый вход осциллографа. Переключатель «В/дел» ставится в такое положение, при котором размах осциллограммы максимален и находится в пределах экрана. Ручка «плавно» при переключателе коэффициента отклонения должна находиться в крайнем правом положении. итуд напряжения внешней синхронизации, погрешности<br>игудных и временных измерений.<br>
1. Измерение переменных измерений.<br>
1. Измерение переменных измерений.<br>
1. Измерение переменных изпражений.<br>
1. Измерение переменных изпр

Амплитуда напряжения равна половине числа делений между крайними точками размаха осциллограммы, умноженной на показания переключателя «В/дел».

2. Измерение частоты периодических сигналов.

Частоту периодического сигнала находят путем измерения периода его повторения. Для этого на осциллограмме измеряют расстояние между точками, соответствующими периоду сигнала и умножают его на показания переключателя коэффициента развертки

«Время/дел.». Частоту сигнала рассчитывают по формуле *f*  $\frac{x}{I} = \frac{1}{T}$ 1 .

#### 3. Измерение сдвига фаз.

*Метод линейной развертки.*

Для проведения фазовых измерений этим методом необходим двухлучевой или двухканальный осциллограф. На один вход подается опорный сигнал, а на второй вход – сравниваемый сигнал. Осциллограф работает в режиме непрерывной развертки, синхронизация развертки осуществляется по первому (опорному сигналу). При этом амплитуды сигнала подбираются одинаковыми. Тогда фазовый сдвиг в градусах определяется по формуле *ab ac*  $\cdot$  360 $^{\circ}$  (рис. 2). синхрони<br>
сигналу).<br>
Тогда ф<br>  $\omega = \frac{ab}{a} \cdot 3$ 

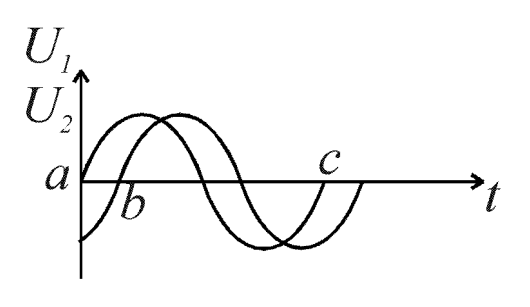

Рис. 2.

*Метод эллипса.*

При измерении сдвига фаз по фигурам Лиссажу один из сигналов подают на вход Y осциллографа, второй – на вход X (при отключенной развертке). При этом на экране в общем случае будет наблюдаться эллипс.

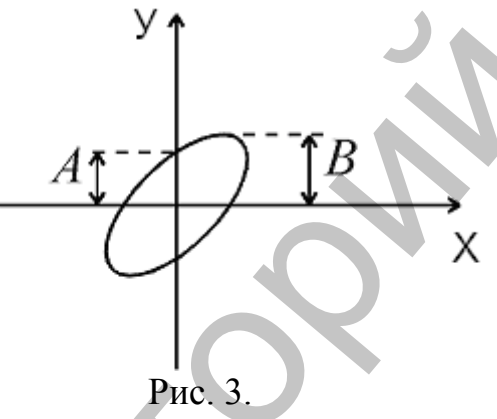

Если центр эллипса совмещен с началом координат, то фазовый сдвиг можно определить по формуле  $\varphi = \pm \arctg$ *A B* .

4. Схема для получения вольтамперной характеристики элементов. Э - элемент для получения вольтамперной характеристики.

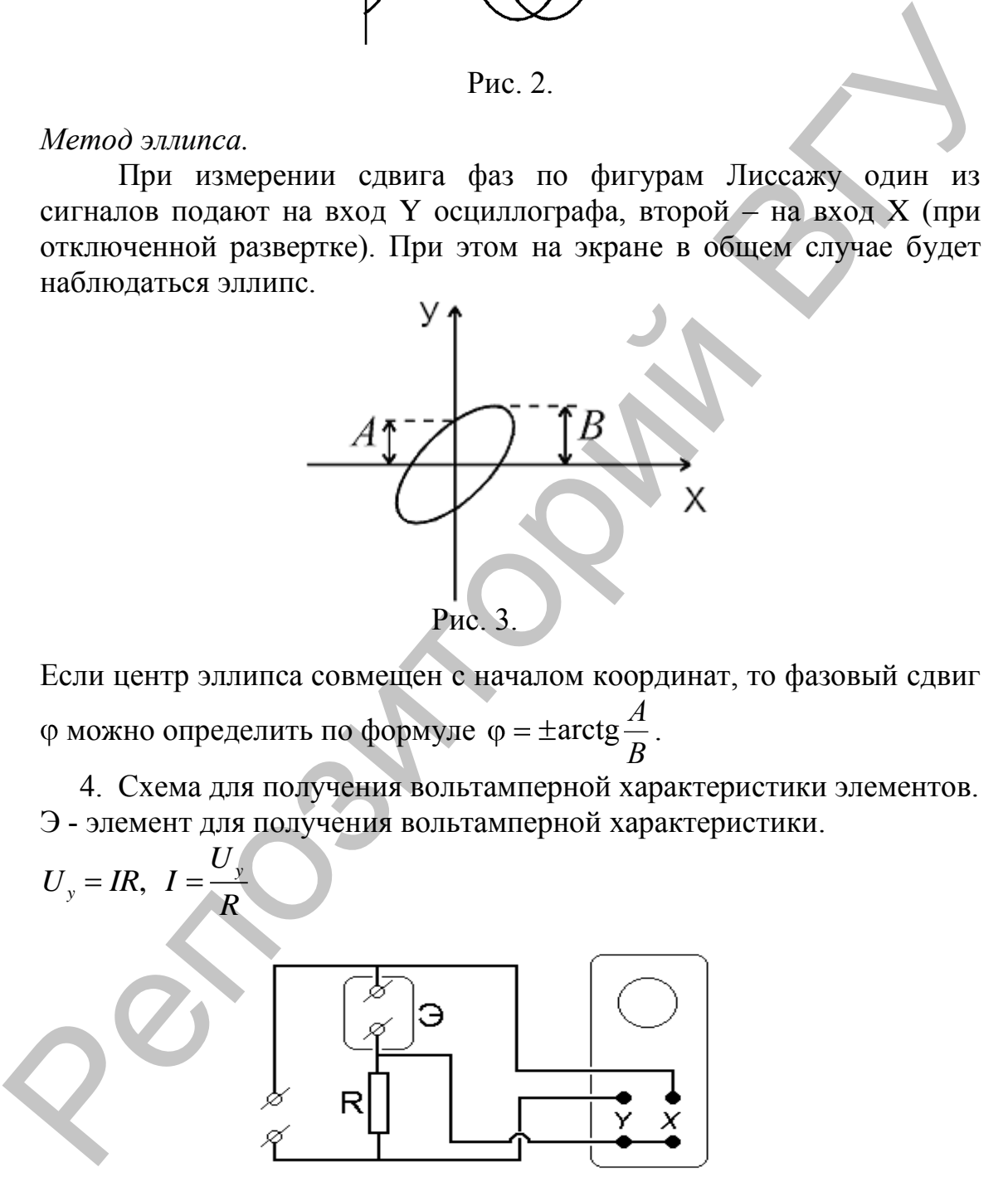

Рис. 4.

#### **Выполнение работы**

1. Изучите инструкции к осциллографу, генераторам низкой и высокой частоты, частотомеру, электронному вольтметру.

2. Установите на генераторе низкой частоты сигнал 1000 Гц. Используя аттенюатор генератора, последовательно установите напряжение выходного сигнала равным 100 мВ, 500 мВ, 1 В, 5 В. Измерьте напряжение вольтметром В7-37, прибором ТЛ-4 и осциллографом С1-93. Результаты измерений сведите в таблицу. Используя аттенноатор генератора, поексионательно установите выходного сигнала равным 100 мB, 500 мB, 1 B, 5 B<br>
Измерьте напряжение вольтичетном B7-37, прибором TH4 в<br>
осшилографом C1-93. Результаты измерений сведите в т

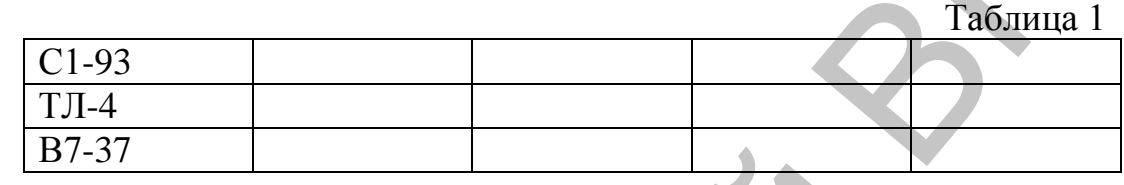

3. Устанавливая частоты 100 Гц, 1кГц, 10кГц, 100кГц, 500кГц, 1МГц, 5 МГц, 10МГц, повторите измерения по пункту 2. Результаты измерений сведите в таблицу. Сделайте вывод.

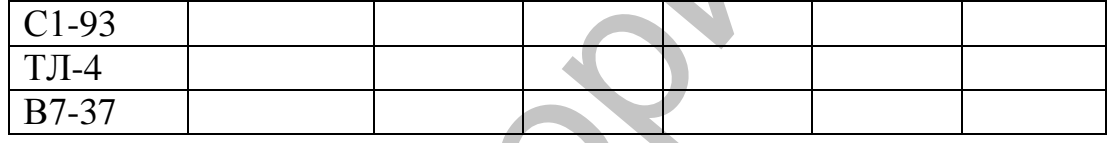

4. Сложите два однонаправленных колебания с частотами  $f_1 = f_2$  и  $f_1=10 f_2$ . Зарисуйте полученные осциллограммы.

5. Получите на экране осциллографа фигуры Лиссажу для частот  $f_1: f_2=1:2, 1:3, 1:4$ . Зарисуйте полученные осциллограммы.

6. Получите вольтамперные характеристики резистора, конденсатора, катушки.

**Контрольные вопросы**

- 1. На какие группы подразделяются радиоэлектронные измерительные приборы? конденсатора, катушки.<br>
Монтрольные допросы.<br>
1. На какой срушки подразделяются радиоэлектронные измерительные<br>
приборы?<br>
2. Какие существуют виды измерительных генераторов?<br>
3. Какие существаляют в осциллографе режимы вн
	- 2. Какие существуют виды измерительных генераторов?
	- 3. Каково назначение функциональных узлов электронного осциллографа?
	- 4. Как осуществляют в осциллографе режимы внутренней и внешней синхронизации?
	- 5. Как с помощью осциллографа можно определить амплитуду и частоту переменного напряжения?
	- 6. Как с помощью осциллографа можно определить сдвиг фаз между гармоническими сигналами?

# **Лабораторная работа № 2 Параметры и характеристики радиоэлементов**

**Цель работы.** Овладеть методами измернеия параметров радиоэлементов и проверки их на целостность.

**Оборудование:** генератор Г3-112, вольтметр В7-37, прибор ТЛ-4, осциллограф, измеритель Е7-11, катушки, конденсаторы, резисторы, диоды.

# **Резисторы**

Резистор – элемент электрической цепи, оказывающий сопротивление электрическому току. В нем происходит необратимое преобразование электромагнитной энергии в тепло. Сопротивление резистора определяется размерами и физическими свойствами его токопроводящей части, которая представляет собой проволоку или пленку, осажденную на поверхности диэлектрика. В зависимости от токопроводящего материала различают металлические, углеродистые, жидкостные и керамические резисторы. Резисторы могут быть постоянными и переменными. Оборудование, тенератор Г3-112, вольтметр В7-37, прибор ГЛ-4, диального и стили постоливлении делитории, резисторы, резисторы, политик, диального и диального и подавления сопротивление электрической и подавление от элеме

Основные характеристики резистора – **номинальное сопротивление (Ом), его допустимое отклонение, температурный коэффициент сопротивления и номинальная мощность.** Номинальное сопротивление резистора – это сопротивление, на которое он рассчитан. Температурный коэффициент сопротивления (ТКС) характеризует относительное изменение величины сопротивления при изменении его температуры на 1°С.

Номинальная мощность P<sub>ном</sub> - максимально допустимая мощность, которую резистор может рассеивать при длительной электрической нагрузке без изменения его параметров. По ГОСТ 9663-75 установлены следующие величины номинальных мощностей рассеяния (Вт): 0,01, 0,025, 0,05, 0,125, 0,25, 0,5, 1, 2, 5, 8, 10, 16, 25, 50, 75, 100, 160, 250, 300. В большинстве устройств РЭА применяются резисторы с номинальной мощностью 0,125-2 Вт.

Переменные резисторы служат для регулировки токов и напряжений в цепях радиоаппаратуры. По характеру изменения в зависимости от угла поворота оси, переменные резисторы подразделяются на группы: А – линейная, Б – логарифмическая, В – показательная. **Маркировка резисторов** (их буквенно-цифровой код) содержит значение номинального сопротивления и допустимые отклонения от него. Кроме того, в обозначении имеется буква, которая указывает единицы сопротивления. Она пишется на том месте, где должна быть запятая, разделяющая целую и дробную части обозначения. Если в значении сопротивления резистора отсутствуют целые числа, то нуль впереди буквы не ставится. В конце обозначения

резистора буквой указывается допустимое отклонение от номинального значения сопротивления. Например, сопротивление 0,47 Ом ± 5 *%* сокращенно обозначается Е47И; сопротивление 4,7 кОм±10 % – 4К7С, сопротивление 4,7 МОм ±20 % – 4М7В.

В соответствии с ГОСТ 17598–72 для постоянных резисторов допускается маркировка цветным кодом номинального сопротивления и допустимых отклонений от него. Маркировку наносят знаками в виде кругов или полос. Для маркировки цветным кодом номинальное сопротивление резисторов в Омах выражается двумя или тремя цифрами (в случае трех цифр – последняя не равна нулю) и множителем  $10^n$ , где *п* – любое целое число от –2 до +9.

#### **Конденсаторы**

Конденсатор – радиоэлемент, состоящий из двух или более подвижных или неподвижных пластин (обкладок), разделенных диэлектриком, способный накапливать электрические заряды на обкладках, если к ним приложена разность потенциалов. В качестве диэлектрика применяют бумагу, слюду, стеклоэмаль, керамику, воздух и другие. Основными электрическими параметрами конденсаторов являются: **номинальная емкость, допустимое отклонение емкости от номинальной, номинальное напряжение, пробивное напряжение, сопротивление изоляции и потери энергии в конденсаторе, температурный коэффициент емкости***.* Номинальное значение емкости конденсатора зависит от геометрических размеров пластин и вида диэлектрика. Единицей электрической емкости является фарад (Ф). На практике используются дольные единицы: микрофарад, нанофарад, пикофарад:  $1\Phi = 10^6$ мк $\Phi = 10^9$ н $\Phi = 10^{12}$ п $\Phi$ . Допустимые отклонения емкости конденсатора от номинального значения определяют класс его точности и составляют  $\pm$  5 %,  $\pm$  10 %,  $\pm$  20 %. допускается маркировка нистным кодом номинального спортивления и допустивления и допускается и даленных отлетовкий от него. Маркировки выдавления реактории продавительное сопретивление реактории (в случае трех цифр – пос

Номинальное напряжение конденсатора характеризует то напряжение, при котором конденсатор способен надежно работать, сохраняя свои параметры. При включении конденсаторов в цепь переменного тока необходимо учитывать, что амплитудное напряжение не должно превышать номинальное.

Температурным коэффициентом емкости (ТКЕ) называется относительное изменение емкости конденсатора при изменении температуры на 1°С. В зависимости от вида конденсатора, ТКЕ может быть положительным или отрицательным. Сопротивление изоляции конденсатора  $(R_{\scriptscriptstyle \rm B3})$   $R$ *U* <sup>из</sup> — *1* ут , где U – напряжение на его обкладках,  $I_{vr}$  – ток утечки.

Потери энергии в конденсаторе определяются потерями в диэлектрике и характеризуются углом диэлектрических потерь  $(\delta)$ .

**Маркировка.** На корпусе конденсатора обычно указывают его тип, напряжение, номинальную емкость, допустимое отклонение емкости, ТКЕ и дату изготовления. Маркируют конденсаторы, как и резисторы, буквенно-цифровым кодом, который обозначает номинальную емкость, единицу измерения, допустимое отклонение ѐмкости и ТКЕ.

# **Катушки индуктивности**

Катушка индуктивности – элемент электрической цепи, предназначенный для накопления энергии магнитного поля. В отличие от резисторов и конденсаторов индуктивные элементы (катушки, дроссели, трансформаторы) являются нестандартными деталями и их конструкция определяется назначением конкретного устройства. Основные параметры таких элементов: **индуктивность, добротность, собственная емкость, температурная стабильность.** буквенно-нифровым кодом, который обозначает номицальную смость, коничну измерения, допустимое отклонение смость и тепл. <br>
Катушка индуктивности – элемент электрической тепл. Педициально смость и тепл. Педициально и педиц

Величина индуктивности прямо пропорциональна размерам катушки и числу витков. Кроме того, индуктивность зависит также от материала, введенного в катушку сердечника и наличия экрана. Единицей измерения индуктивности является генри. Часто пользуются дольными единицами миллигенри и микрогенри. Добротность катушки является величиной, характеризующей потери

энергии в реальной катушке *Q x R L*  $L = \frac{R_L}{R_L} = \frac{R}{R}$ *L*  $L$   $\Lambda$ <sub>L</sub> .

Добротность катушки повышается при введении в нее сердечника из магнитного материала.

#### **Диоды**

*Классификация*. По исходному полупроводниковому материалу диоды делят на четыре группы: германиевые, кремниевые, из арсенида галлия и фосфида индия.

По конструктивно-технологическому признаку различают диоды точечные и плоскостные.

По назначению полупроводниковые диоды делят на следующие основные группы: выпрямительные, универсальные, импульсные, варикапы, стабилитроны, обращенные диоды, лавинно-пролетные диоды (ЛПД), тиристоры, фотодиоды, светодиоды и оптроны.

Диоды характеризуются такими основными электрическими параметрами:

- током, проходящим через диод в прямом направлении (прямой ток  $I_{nn}$ );

- током, проходящим через диод в обратном направлении (обратный ток  $I_{\text{m}}$ );

- наибольшим допустимым выпрямленным током IBIHID MAKC;

- наибольшим допустимым прямым током  $I_{nn,non}$ ;
- прямым напряжением  $U_{\text{m}}$ ;
- обратным напряжением  $U_{\text{odd}}$ ;
- наибольшим допустимым обратным напряжением  $U_{\text{oo}p, \text{max}c}$ ;
- емкостью С между выводами диода;
- габаритами и диапазоном рабочих температур.

*Система обозначений*. В соответствии с системой обозначений, разработанной до 1964 г., сокращенное обозначение диодов состояло из двух или трех элементов. Первый элемент буквенный, Д – диод. Второй элемент – номер, соответствующий типу диода: 1..100 – точечные германиевые, 101..200 – точечные кремниевые, 201…300 – плоскостные кремниевые, 801…900 – стабилитроны, 901…950 – варикапы, 1001…1100 – выпрямительные столбы. Третий элемент – буква, указывающая разновидность прибора. Этот элемент может отсутствовать, если разновидностей диода нет. - набаритами и дианазоном рабочих темнератур.<br>
Системо божначений, В соответствито с обозначение диобозначений, разработанной до 1964 г., сокращенное обозначение диодов советоди<br>
из двух или трех элементов. Первый элемен

Новая система маркировки диодов состоит из четырех элементов. Первый элемент (буква или цифра) указывает исходный полупроводниковый материал, из которого изготовлен диод: Г или 1 – германий, К или 2 – кремний, А или 3 – арсенид галлия, И или 4 – фосфид индия. Второй элемент – буква, показывающая класс или группу диода. Третий элемент – число, определяющее назначение или электрические свойства диода. Четвертый элемент – указывает порядковый номер технологической разборки диода и обозначается от А до Я.

*Маркировка*. На корпусе диода обычно указывают материал полупроводника, из которого он изготовлен (буква или цифра), тип (буква), назначение или электрические свойства прибора (цифра), букву, соответствующую разновидности прибора, и дату изготовления, а также его условное обозначение.

#### **Лабораторное задание**

- 1. Изучить по приложению устройство радиоэлементов: резисторов, конденсаторов, катушек индуктивности.
- 2. Проверить работоспособность и измерить сопротивление проверяемых резисторов.
- 3. Проверить исправность конденсаторов и измерить емкость конденсаторов: бумажного, слюдяного, керамического, переменной емкости.

4. Рассчитать индуктивность катушки по формуле:

$$
L = \frac{0.001\omega^2 D}{\frac{l}{D} + 0.44}
$$
 (MKFH),

где  $l$  – длина намотки (мм),  $D$  - средний диаметр намотки (мм),  $\omega$ число витков.  $L = \frac{0.00 \text{ to }^2 D}{\frac{1}{D} + 0.44}$  (мы<sup>T</sup>),<br>
PRE  $l = \mu$ iunia намотки (мы),  $D = \text{cpcumini}, \mu$ iaметр намотки (мы), official distributions.<br>
S. Получите вольтампериую характеристику диола<br>
S. Получите вольтампериую характерист

5. Получите вольтамперную характеристику диода.

# **Контрольные вопросы**

- 1. Чем определяется емкость конденсатора?
- 2. Поясните смысл индуктивного и емкостного сопротивлений.
- 3. Как учитываются потери энергии в катушках и конденсаторах?

#### Лабораторная работа № 3 Расчет и исслелование линейных RC-, RL-пепей

Цель работы. Изучение методов расчета и анализа процессов в RC-, RL-цепях, условий дифференцирования и интегрирования сигналов.

Оборудование: генератор Г3-112, осциллограф, макет для сборки RC-цепей.

#### Краткие теоретические сведения

Любую цепь можно представить в виде четырехполюсника с двумя входными и двумя выходными зажимами. Комплексный коэффициент передачи по напряжению

$$
\dot{K}_U(\omega) = \frac{\dot{U}_{\text{boux}}}{\dot{U}_{\text{ex}}} = K_U(\omega)e^{i\varphi}.
$$

Модуль отношения  $K_U(\omega) = \frac{U_{\text{gax}}}{U_{\text{gx}}}$ , называемый коэффициентом

передачи, определяет амплитудно-частотную характеристику (АЧХ) четырехполюсника. Аргумент ф, равный разности фаз входного и выходного напряжений, определяет фазочастотную характеристику (ФЧХ) четырехполюсника.

Частота  $\omega_{\varphi}$ , при которой  $K_U(\omega) = \frac{1}{\sqrt{2}} K_{U_{\text{max}}}(\omega)$  называется частотой среза.

#### **RC-фильтры низких частот**

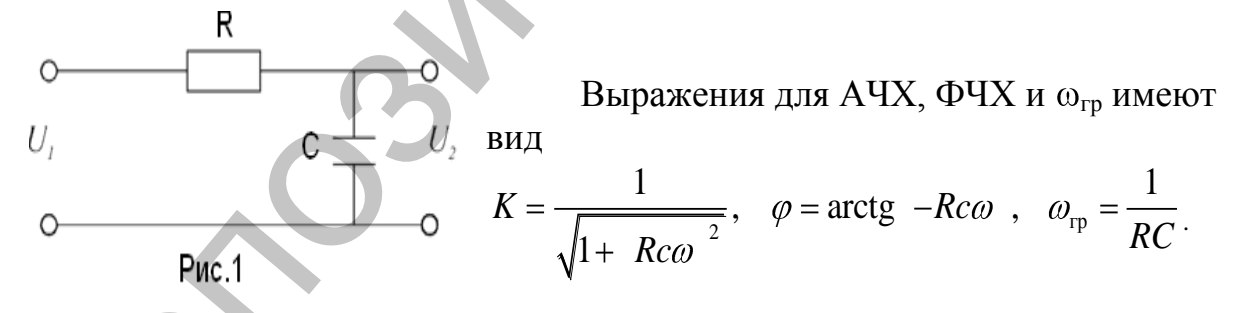

Такой фильтр пропускает сигналы низких частот и вносит большое затухание на высоких частотах.

$$
U_c + U_R = U_1
$$
;  $U_R = Ri = RC \frac{dU_2}{dt}$ ;  $U_1 = RC \frac{dU_2}{dt} + U_2$ 

При  $RC = \tau \rightarrow 0$ ,  $U_2 \approx U_1$ , выходное напряжение повторяет входное.

$$
\text{Eclim}\quad RC = \tau \to \infty, \quad \text{to}\quad RC\frac{dU_2}{dt} >> U_2 \quad \text{in}\quad U_1 = RC\frac{dU_2}{dt} \quad \text{in}\quad \text{in}\quad W_2 = RC\frac{dU_1}{dt} \quad \text{in}\quad W_1 = RC\frac{dU_2}{dt} \quad \text{in}\quad W_2 = \frac{dU_1}{dt} \quad \text{in}\quad W_2 = \frac{dU_2}{dt} \quad \text{in}\quad W_1 = \frac{dU_2}{dt} \quad \text{in}\quad W_2 = \frac{dU_1}{dt} \quad \text{in}\quad W_2 = \frac{dU_2}{dt} \quad \text{in}\quad W_2 = \frac{dU_2}{dt} \quad \text{in
$$

 $U_2 = \frac{1}{RC} \int U_1 dt$ , т.е. выходное напряжение пропорционально интегралу от входного. Поэтому RC-цепь с емкостным выходом называется интегрирующей. Если на вход цепи воздействуют импульсы переменного напряжения длительностью  $\tau_u$ , то при  $RC > \tau_{\nu}$ , фильтр нижних частот работает как интегрирующая цепь, сглаживающая скачки напряжения и увеличивая ллительность импульса.

# **RC-фильтр верхних частот**

$$
\begin{array}{c|c|c}\n & \text{Bbpaxehus} & \text{A4X, } \Phi \text{4X is a} \\
\hline\n\text{BhJ} & \text{BhJ} \\
U_{1} & K = \frac{1}{\sqrt{1 + \left(\frac{1}{RC\omega}\right)^{2}}}, \ \varphi = \arctg \frac{1}{RC\omega}, \ \omega_{\text{rp}} = \frac{1}{RC}\n\end{array}
$$

Такой фильтр пропускает сигналы высоких частот и вносит большое затухание на низких частотах.

$$
U_C + U_R = U_1
$$
,  $i = \frac{U_2}{R}$ ,  $\frac{1}{C} \int i dt + Ri = U_1$  with  $\frac{1}{RC} \int U_2 dt + U_2 = U_1$ .

Продифференцировав это выражение, получим  $\frac{dU_1}{dt} = \frac{U_2}{RC} + \frac{dU_2}{dt}$ .

Если  $RC = \tau \rightarrow 0$ , то  $\frac{dU_2}{dt} << \frac{U_2}{RC}$  и  $U_2 \approx RC \frac{dU_1}{dt}$  выходное

напряжение пропорционально производной входного. Поэтому такую цепь называют дифференцирующей.

 $RC < \tau_{w}$  фильтр работает При верхних частот как дифференцирующая цепь, превращающая прямоугольные импульсы в остроконечные и укорачивая длительность импульсов.

# Лабораторное задание и методические указания

- 1. Рассчитать частоту среза, полосу пропускания и ординаты точек АЧХ и ФЧХ фильтров, постоянную времени  $\tau$ .
- 2. Снять АЧХ фильтра низкой частоты. Результаты занести в таблицу. Построить график. По графику определить частоту среза и полосу пропускания. Сравнить полученные результаты с расчетными.

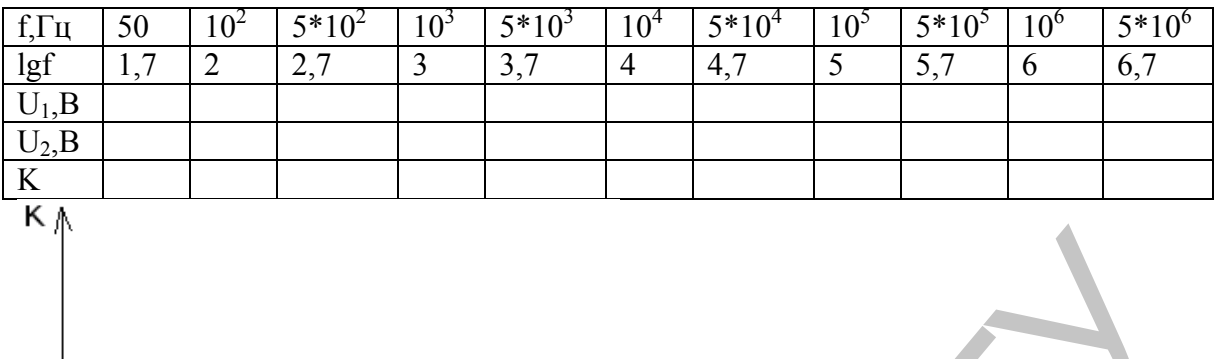

- 
- 3. Повторить измерения по п.1, 2. для фильтра высокой частоты.

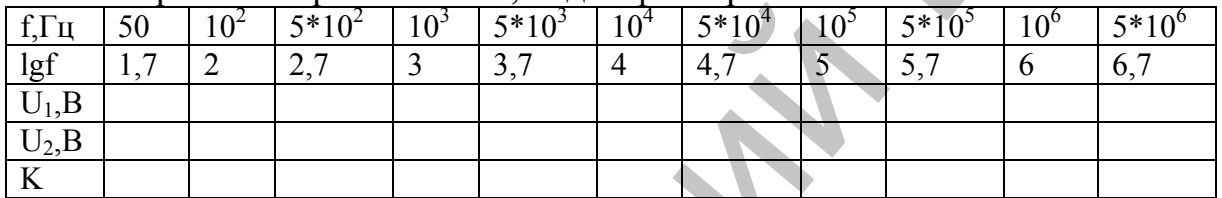

K A

- 
- 4. Подать на вход интегрирующей цепи импульсный сигнал длительностью  $\mathcal{L}_u = 3\tau$ ;  $\tau$ ; 0,3 $\tau$ . Зарисовать кривые выходного напряжения.

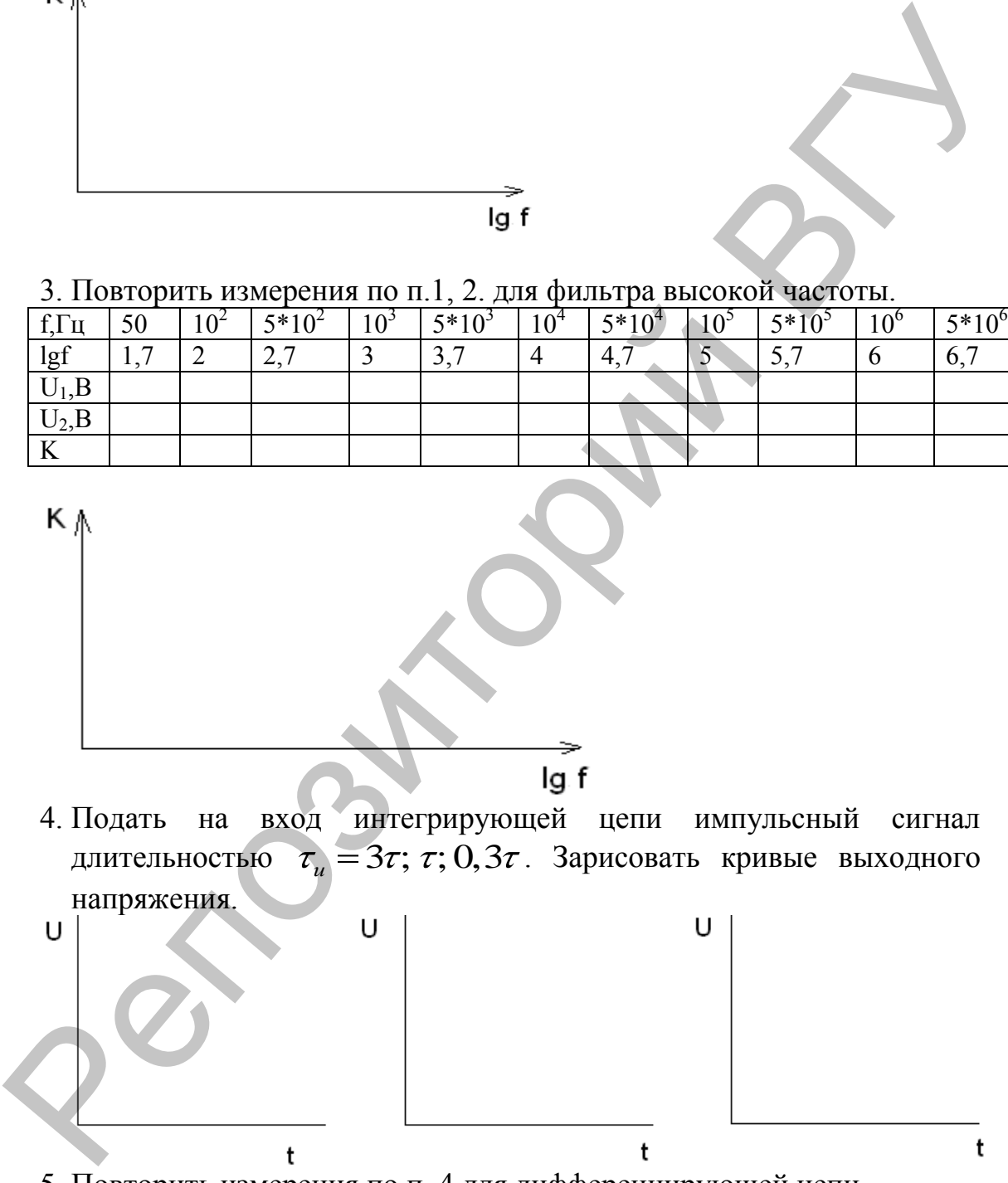

5. Повторить измерения по п. 4 для дифференцирующей цепи.

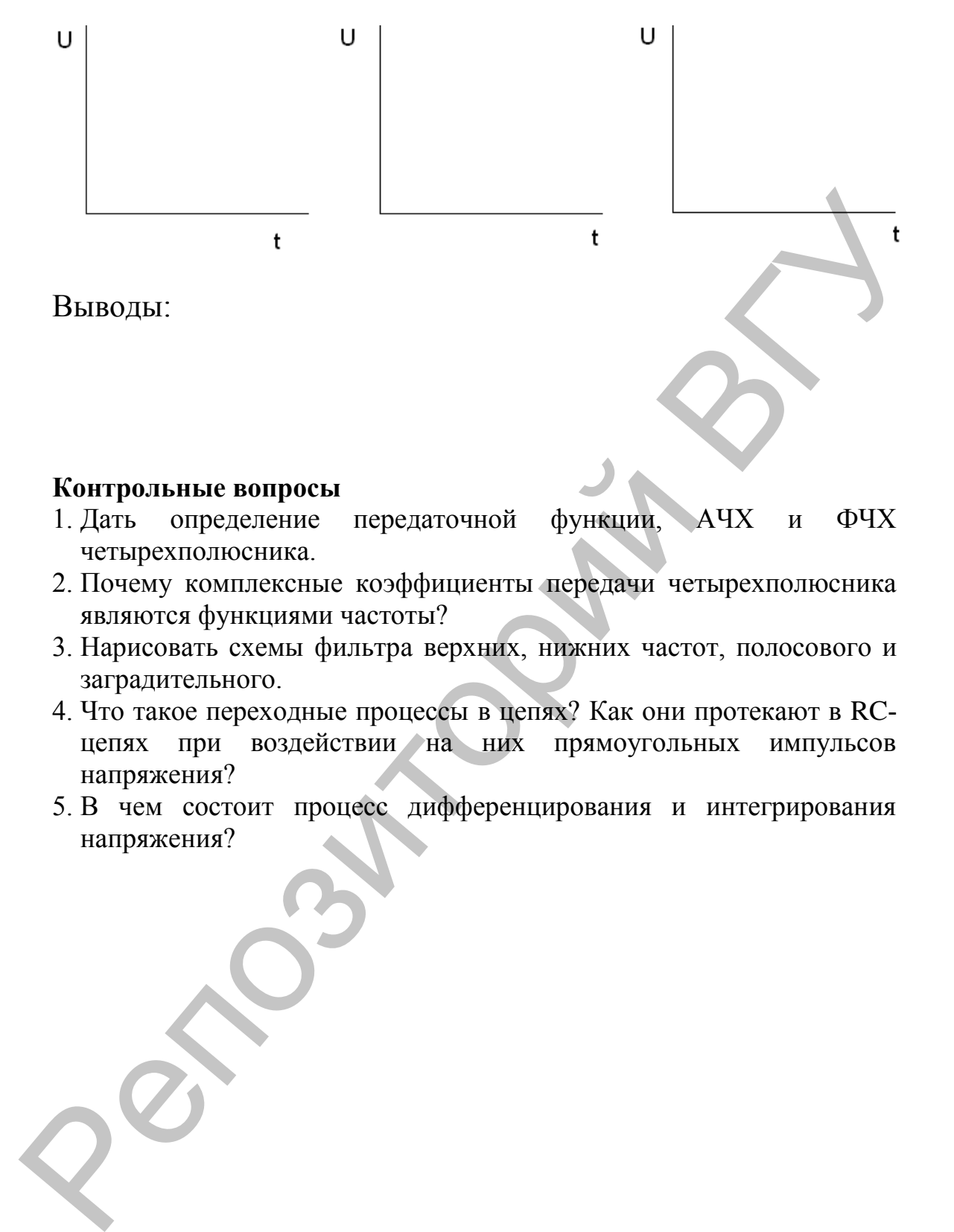

#### **Контрольные вопросы**

- 1. Дать определение передаточной функции, АЧХ и ФЧХ четырехполюсника.
- 2. Почему комплексные коэффициенты передачи четырехполюсника являются функциями частоты?
- 3. Нарисовать схемы фильтра верхних, нижних частот, полосового и заградительного.
- 4. Что такое переходные процессы в цепях? Как они протекают в RCцепях при воздействии на них прямоугольных импульсов напряжения?
- 5. В чем состоит процесс дифференцирования и интегрирования напряжения?

#### Лабораторная работа № 4

# Исследование последовательного и параллельного колебательных контуров

Цель работы. Изучение резонансных свойств последовательного и параллельного колебательных контуров.

Оборудование: генератор Г3-112, осциллограф, макет для сборки и исследования одиночных и связанных контуров.

#### Последовательный колебательный контур

Последовательный колебательный контур образуется при последовательном соединении генератора эдс  $e(t)$ , емкости С и индуктивности L. Для учета потерь в контуре включают активное сопротивление R (рис. 1).

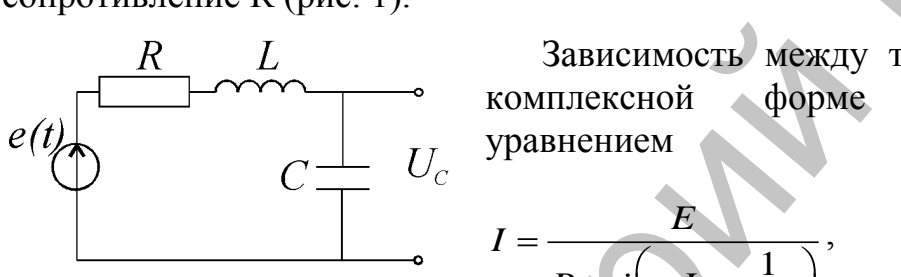

Рис. 1.

Зависимость между током и эдс в описывается

$$
I = \frac{E}{R + j\left(\omega L - \frac{1}{\omega C}\right)},
$$
  

$$
z = R + j(\omega L - \frac{1}{UC}) = R + jx
$$

где z - комплексное входное сопротивление контура (импеданс),  $x = \omega L - \frac{1}{\omega C}$  - реактивная составляющая входного сопротивления.

При  $x_L - x_C = 0$ , полное сопротивление равно активному, амплитуда тока в контуре при резонансе достигает максимального значения:

$$
I_0=\frac{E}{R}.
$$

Амплитуды напряжений на L и C соответственно равны

$$
U_L = \omega_0 L \frac{E}{R} = QE, \quad U_C = \frac{1}{\omega_0 C} \frac{E}{R} = QE
$$

Напряжения на индуктивности  $U_L$  и емкости  $U_C$  равны по модулю, противоположны по фазе и превышают эде генератора в Q раз. Поэтому резонанс в последовательном контуре называется резонансом напряжений.

Введем небольшую расстройку по частоте  $\Delta \omega \ll \omega_0$ . Величина  $\epsilon = \frac{2\Delta\omega}{\omega_0}$  называется относительной расстройкой. Тогла

$$
z = R + j\omega_0 L\varepsilon, \ z = R\sqrt{1 + Q^2 \varepsilon^2}
$$
, a ero добportность  $Q = \frac{f_p}{2\Delta f}$ .

С учетом внутреннего сопротивления генератора  $R_i$  эквивалентная

добротность контура 
$$
Q_3 = \frac{p}{R + R_i} = \frac{Q}{1 + \frac{R_i}{R_i}}
$$

#### Параллельный колебательный контур

Параллельный колебательный образуется **KOHTVD** при параллельном соединении конденсатора, катушки индуктивности с генератором тока (рис. 2). Выражение для входного сопротивления параллельного контура имеет вид:

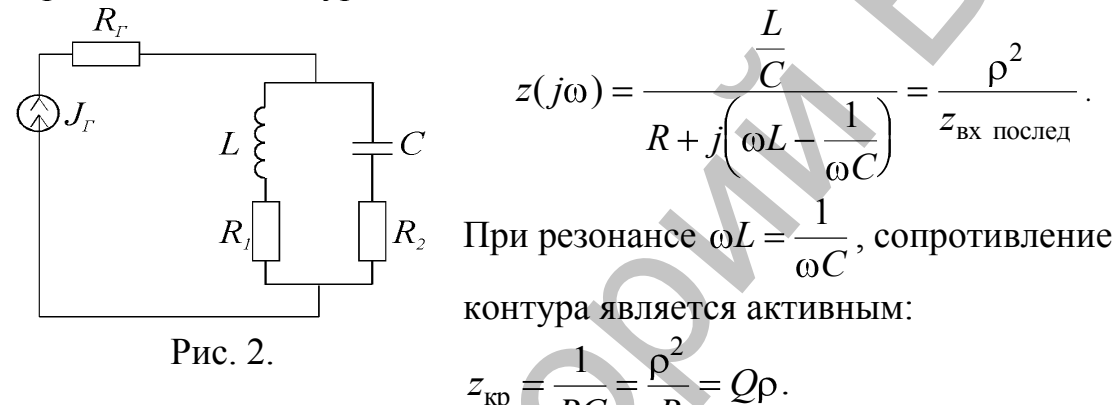

В контуре протекает ток

$$
I_{\rm r} = \frac{U}{x_{\rm c}} = \frac{U}{\rho} = \frac{I_{\rm r} z_{\rm pes}}{\rho} = \frac{I_{\rm r} Q \rho}{\rho} = I_{\rm r} Q,
$$

где  $I_{\alpha}$  – ток генератора.

При резонансе токи, протекающие через индуктивность и емкость, равны по величине и сдвинуты по фазе на угол  $\pi$  и в Q раз больше тока генератора. Поэтому резонанс в параллельном контуре называется резонансом токов.

При малых расстройках  $\Delta \omega \ll \omega_0$ ,

$$
z_{\kappa} = \frac{z_{\kappa p}}{\sqrt{1 + Q^2 \varepsilon^2}}
$$

Зависимость отношения напряжения на контуре при текущей частоте  $U$  к амплитуде напряжения при резонансе  $U_p$  называется резонансной характеристикой параллельного контура

$$
Y = \frac{U}{U_{\rm p}} = \frac{z}{z_{\rm pea}} = \frac{1}{\sqrt{1 + Q^2 \varepsilon^2}}.
$$

Она имеет такой же вид, как и резонансная кривая по току последовательного контура. При подключении нагрузки  $R_{\rm m}$ 

добротность и сопротивление шунтированного контура изменяются (уменьшаются).

#### Связанные контуры

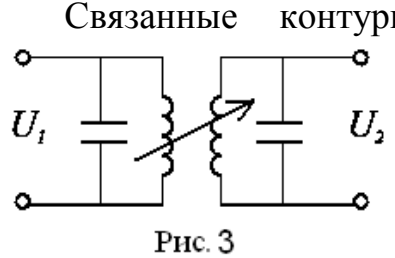

контуры (рис. 3) позволяют получить более равномерную частотную характеристику в пропускания. пределах полосы Связь контуров индуктивной, может быть емкостной, резистивной и комбинированной. Для двух индуктивно связанных контуров коэффициент связи  $K_{\text{CB}} = \sqrt{K_{12}K_{21}} = \frac{M}{\sqrt{L_1L_2}}$ ,

где  $M$  – коэффициент взаимоиндукции между катушками  $L_1$  и  $L_2$ .

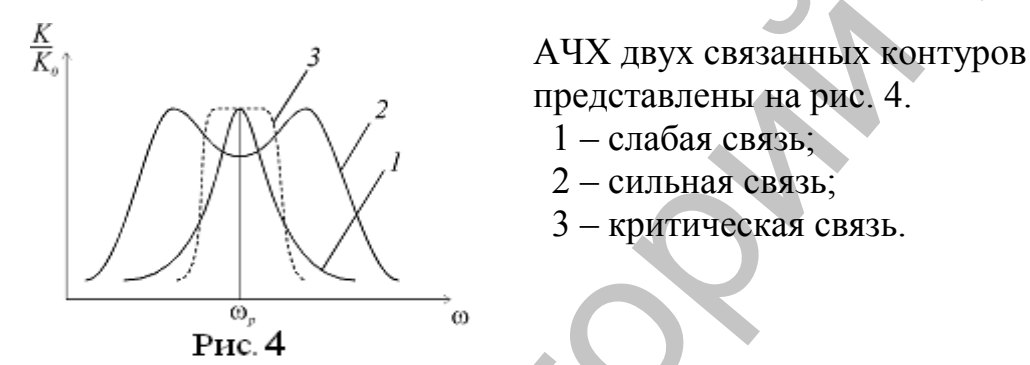

В случае критической связи устанавливаются оптимальные условия для неискаженной передачи энергии из первого контура во второй.

# Выполнение работы

1. Снять АЧХ последовательного контура. Результаты занести в таблицу, построить график. Определить резонансную частоту, полосу пропускания, добротность контура.

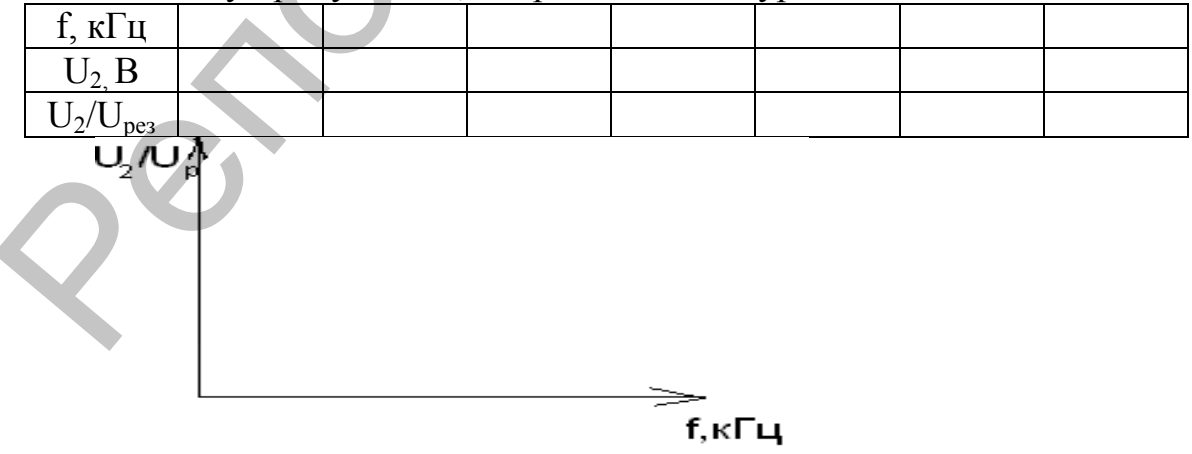

2. Подключить к последовательному контуру сопротивление нагрузки  $R_{H}$  и повторить измерения по п. 1. Результаты занести в таблицу, построить график.

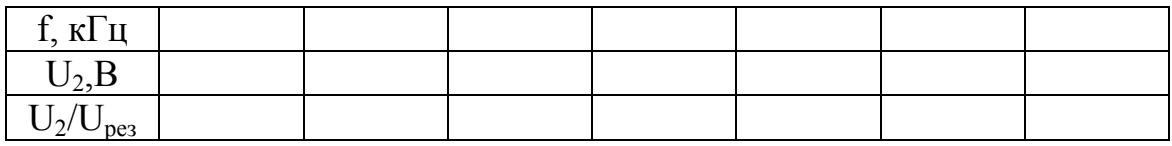

3. Снять АЧХ параллельного контура. Определить резонансную частоту, полосу пропускания, добротность контура по п. 1. Результаты занести в таблицу, построить график.

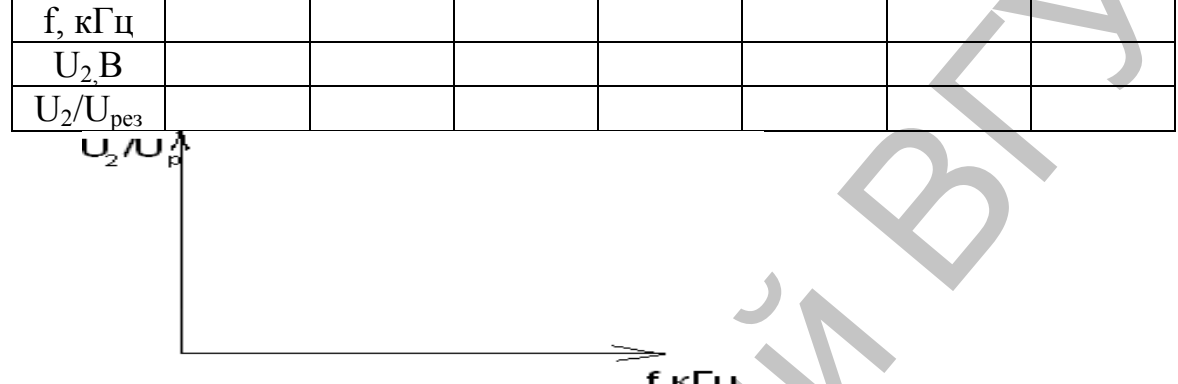

4. Провести измерения по п. 2 для параллельного контура. Результаты занести в таблицу, построить график.

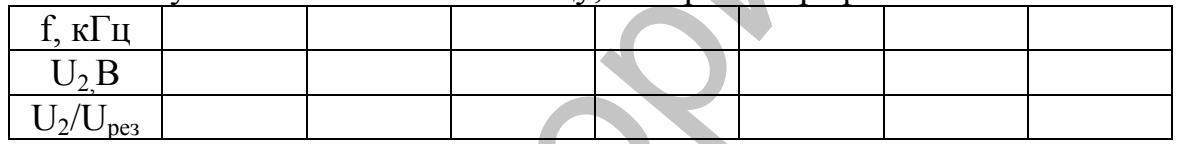

5. Снять АЧХ двух связанных контуров по п. 1. Результаты занести в таблицу, построить график. Определить полосу пропускания.

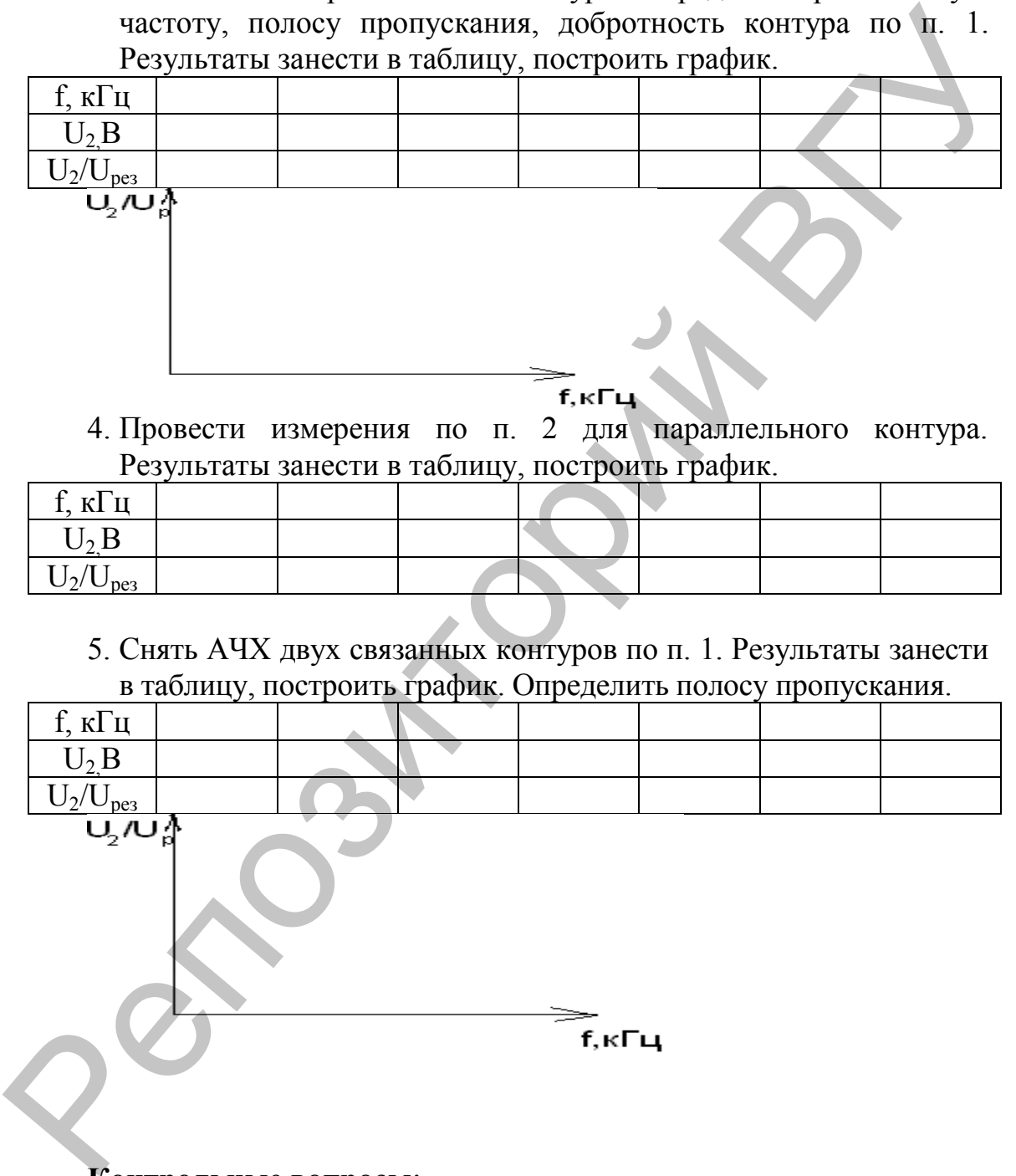

# **Контрольные вопросы**:

- 1. Какими параметрами характеризуется колебательный контур?
- 2. Сравните характеристики последовательного и параллельного контуров.
- 3. Как изменяется добротность контура и полоса пропускания при шунтировании?

# **Лабораторная работа № 5 Снятие характеристик и определение параметров полевых транзисторов**

**Цель работы.** Изучить работу полевых транзисторов. Снять характеристики полевого транзистора с управляющим p-n переходом. Определить параметры транзистора по характеристикам.

**Оборудование:** генератор Г3-112, осциллограф, источник питания, макет для снятия характеристик транзистора, прибор ТЛ-4, полевые транзисторы.

#### **Полевой транзистор с управляющим p-n переходом**

Структура и его графическое обозначение представлены на рис. 1.

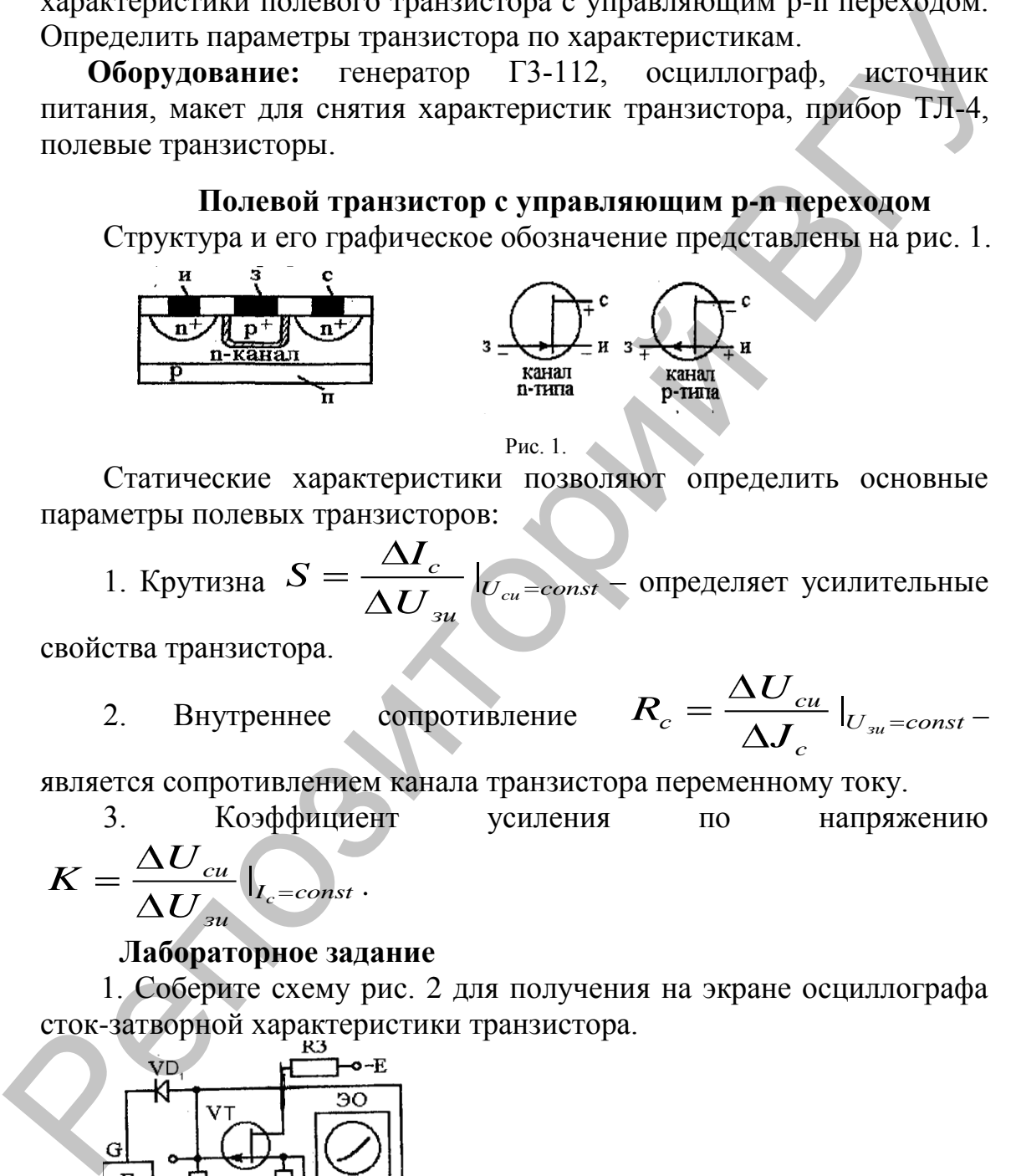

Рис. 1.

Статические характеристики позволяют определить основные параметры полевых транзисторов:

1. Крутизна  $S = \frac{\Delta I_c}{\Delta I} \big|_{U_{cu}}$  $rac{c}{w}$   $U_{cu} = const$ *зu I S*  $\overline{U}_{3u}$   $|_{U_{cu}=const}$  – определяет усилительные

свойства транзистора.

2. Внутреннее сопротивление  $R_c = \frac{ca}{\Delta L} \big|_{U_{3u}}$ |  $c_c = \frac{\Delta U_{cu}}{\Delta I} \big|_{U_{su}=const}$ *c U R*  $\frac{cu}{J_c}\big|_{U_{3u}=const}$  –

является сопротивлением канала транзистора переменному току.

3. Козффициент усиления по направжению 
$$
K = \frac{\Delta U_{cu}}{\Delta U_{su}}\Big|_{I_c = const}
$$
.

# **Лабораторное задание**

1. Соберите схему рис. 2 для получения на экране осциллографа сток-затворной характеристики транзистора.

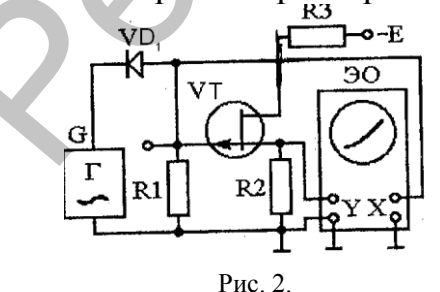

К затвору транзистора через диод  $VD_1$  подводится пульсирующее напряжение от генератора звуковой частоты (f=100Гц). Это напряжение подводится к входу X осциллографа и используется в качестве напряжения развертки. К стоку транзистора через сопротивление  $R_3$  подключен источник питания (U=10B). К входу Y подводится напряжение, пропорциональное току стока  $U_v = I_c R_2$ .

2. Зарисуйте проходные характеристики для напряжения стокисток  $U_{\text{CM}}$ =10 В.

3. Определите крутизну характеристики для  $U_{3M}$ =0,1 В.

4. Соберите схему рис. 3 для получения на экране осциллографа стоковой характеристики.<br>R3 VD.

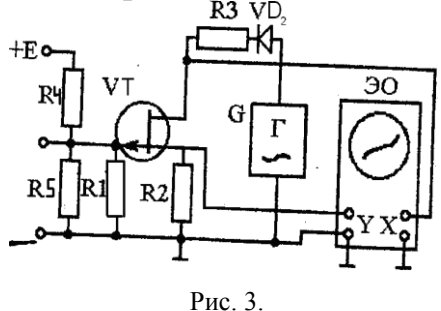

К затвору транзистора подводится постоянное напряжение от источника питания Е. К стоку транзистора через диод VD<sub>2</sub> подается пульсирующее напряжение от генератора звуковой частоты Г (f=100 Гц). Это напряжение подается на вход X осциллографа и используется в качестве напряжения развертки. К входу Y подводится напряжение, пропорциональное току стока  $U_v = I_C R_2$ . испособствение и принцип в должные вопросы и принцип в соборние своим две своим деления на экране основляются на экране основляются в тем соборник соборник соборник в соборник в соборник в соборник соборник в соборник в

5. Зарисуйте выходные характеристики для трех значений напряжения затвор-исток  $U_{3M} = 0 B$ ;  $U_{3M} = 0.1 B$ ;  $U_{3M} = 0.2 B$ .

6. Определите внутреннее сопротивление и коэффициент усиления.

#### **Контрольные вопросы**

1. Каковы устройство и принцип работы полевого транзистора с управляющим p-n переходом, со встроенным каналом, с индуцированным каналом?

2. Поясните принцип получения характеристик полевого транзистора с управляющим p-n переходом на экране осциллографа.

3. Назовите основные параметры полевых транзисторов.

4. Как по характеристикам полевого транзистора определить его параметры?

# **Лабораторная работа № 6 Снятие характеристик и определение параметров биполярного транзистора**

**Цель работы.** Изучить устройство, принцип действия и конструкции маломощных транзисторов.

**Оборудование:** генератор Г3-112, осциллограф, источник питания, макет для снятия характеристик транзистора, прибор ТЛ-4, биполярные транзисторы.

#### **Сведения из теории**

Для получения характеристик транзисторов осциллографическим методом используются цепи, представленные на рис. 1.

При снятии входных характеристик транзисторов (рис. 1а) к коллектору подводят постоянное напряжение  $E_K$ , к базе – переменное напряжение  $U_{F2}$  от генератора низкой частоты (100 Гц) Падение напряжения на резисторе  $R_2$  пропорционально току базы. Напряжение  $U_{5}$  подают на вход X осциллографа, а напряжение, снимаемое с резистора  $R_2$  – на вход Y. конструкции маломонных транзисторо.<br>
Поборудование: тенератор T3-112, осниллограф, источник<br>
питания, макет для снятия характеристик транзистора, прибор T3-4,<br>
биполярные гранзисторы.<br>
Див получения из теории<br>
Див получе

Отклонение электронного луча по горизонтали происходит в соответствии с изменением напряжения U<sub>БЭ</sub>, а отклонение по вертикали пропорционально току базы.  $U_y = I_6 \cdot R_2$ . Наблюдаемая на экране осциллографа характеристика является перевернутой.

Для получения выходных характеристик транзистора, к коллектору подводят пульсирующее напряжение (рис. 1б) от генератора низкой частоты (~100 Гц). К базе транзистора подводят постоянное напряжение U<sub>БЭ</sub>.

К входу X осциллографа подводят пульсирующее напряжение  $U_{K5}$ . На вход Y подается напряжение, снимаемое с резистора R<sub>3</sub>. Величина этого напряжения пропорциональна току эмиттера, мало отличающемуся от тока коллектора  $U_Y=R_3 \cdot I_3 \cong R_3 \cdot I_K$ . Напряжение, снимаемое с резистора  $R_2$ , пропорционально току базы  $U_2=R_2 I_5$ .

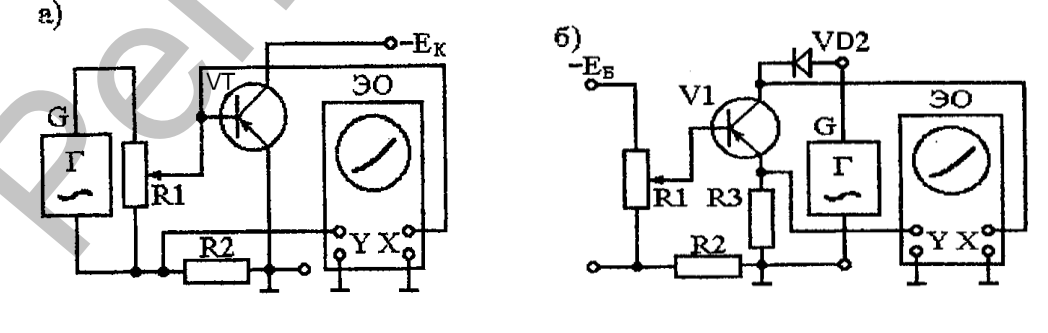

Рис. 1.

#### **Лабораторное задание**

1. Определите по справочнику характеристики и параметры

транзистора. Установите предельные напряжения и токи электродов. Сделайте записи.

2. Соберите цепь (рис. 1а) и получите входные характеристики транзистора на экране осциллографа. Зарисуйте характеристики.

3. Соберите цепь (рис. 1б) и получите выходные характеристики транзистора. Зарисуйте характеристики.

4. Определите h-параметры транзистора для  $U_{K3}$ =5B,  $I_6$ =2мА.

#### Контрольные вопросы

1. Поясните устройство и принцип работы транзистора.

2. Нарисуйте входные и выходные характеристики транзистора в схеме с общим эмиттером и общей базой, поясните их ход.

3. Дайте определение h-параметров транзистора и поясните их физический смысл.

4. Как определяются параметры по статическим характеристикам транзистора?

# **Лабораторная работа № 7 Расчет, сборка и исследование усилителя напряжения**

**Цель работы.** Произвести расчет, монтаж, наладку и экспериментальное определение основных параметров усилителя напряжений низкой частоты.

**Оборудование:** генератор Г3-112, осциллограф, прибор ТЛ-4, источник питания, макет для сборки усилителя.

#### **Общие сведения**

Принципиальная схема резисторного УНЧ, выполненного на биполярном транзисторе по схеме с общим эмиттером (рис. 1).

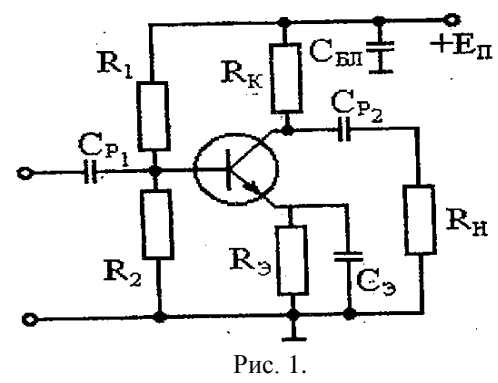

Назначение элементов схемы. Резисторы  $R_1$  и  $R_2$  образуют делитель напряжения для подачи постоянного напряжения смещения на базу транзистора. Резистор  $R_K$  является сопротивлением нагрузки в цепи коллектора. Цепь  $R_3$ ,  $C_3$  обеспечивает отрицательную обратную связь по постоянному току и температурную стабилизацию режима транзистора. Сопротивление R<sub>H</sub> - сопротивление нагрузки каскада (входное сопротивление следующего каскада). Конденсаторы  $C_{P1}$  и  $C_{P2}$  – для разделения постоянного напряжения смещения и напряжения сигнала. Конденсатор С<sub>бл</sub> соединяет по переменному току практически накоротко положительный полюс источника питания с общей точкой цепи. напряжений низкой частоты,<br>
поборулование: теператор T3-112, оснуллограф, прибор TJI-4,<br>
постит питания, макет для сборки усилителя.<br> **Обише сведения**<br> **Гринципитания схема** резисторного УНЧ, выполненного на<br>
сипитания,

#### **Лабораторное задание**

1. Выполнить расчет усилителя напряжения на транзисторе МП42А, включенном по схеме с общим эмиттером (рис. 1). Исходные данные:  $E_{\Pi}$  = 12B,  $U_{\text{BbIX}}$  = 1 B,  $R_{\text{H}}$  = 0,4 кOm,  $f_{\text{H}}$  = 200  $\Gamma$ ц,  $f_{\text{B}}$  = 16 к $\Gamma$ ц.

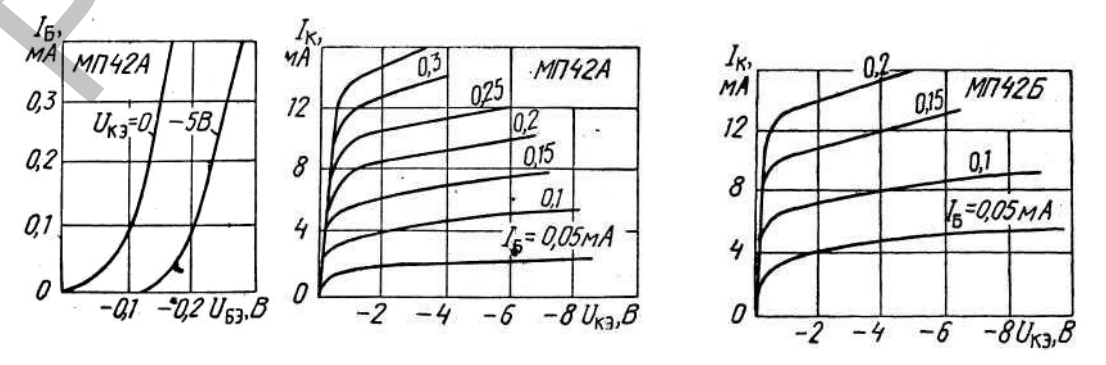

2. Собрать УНЧ. Подключить питание и замерить режим работы<br>
транянстора по постоянному току.<br>
3. Построить амплитудиро характеристику услиштеля  $U_{\text{max}} = f(U_{\text{nx}})$ <br>
ди частоте входного сигнада 1 кП. Напряжение на входе с

2. Собрать УНЧ. Подключить питание и замерить режим работы транзистора по постоянному току.

3. Построить амплитудную характеристику усилителя  $U_{BbIX} = f(U_{BX})$ при частоте входного сигнала 1 кГц. Напряжение на входе схемы следует изменять до появления на выходе усилителя заметных линейных искажений. Данные занести в таблицу.

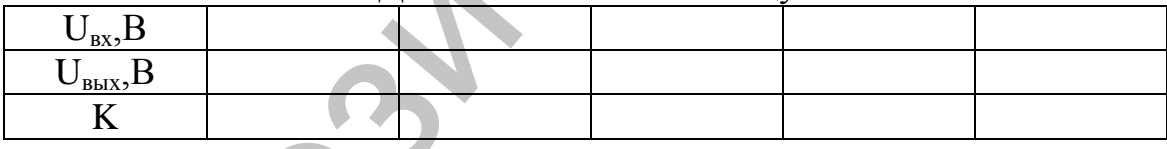

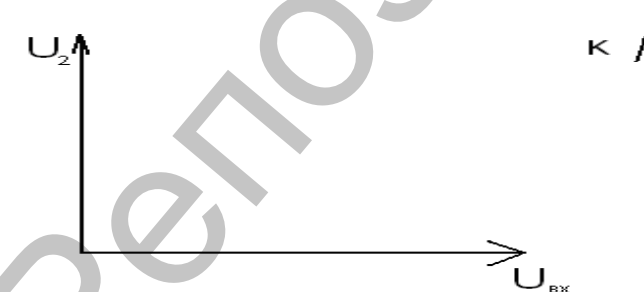

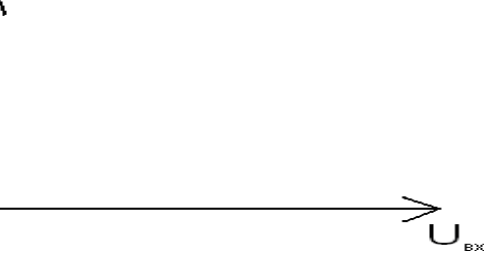

4. Построить амплитудно-частотную характеристику усилителя. Определить полосу пропускания УНЧ и сравнить с заданной. Данные занести в таблицу.

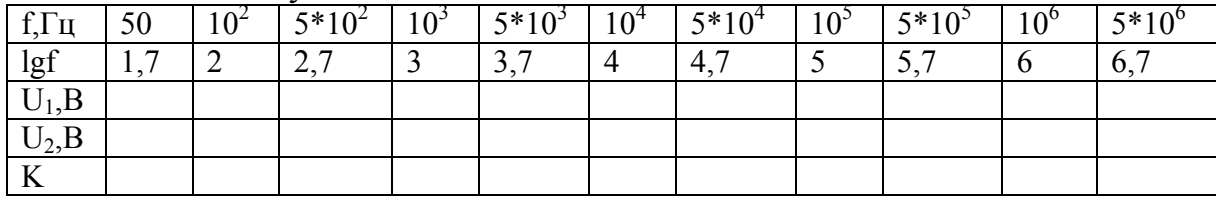

lg f

5. Ввести отрицательную обратную связь в каскад и повторить измерения по п. 3,4. Построить амплитудную и амплитудночастотную характеристики усилителя с ООС.

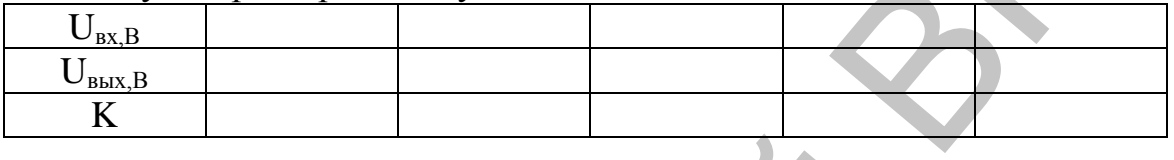

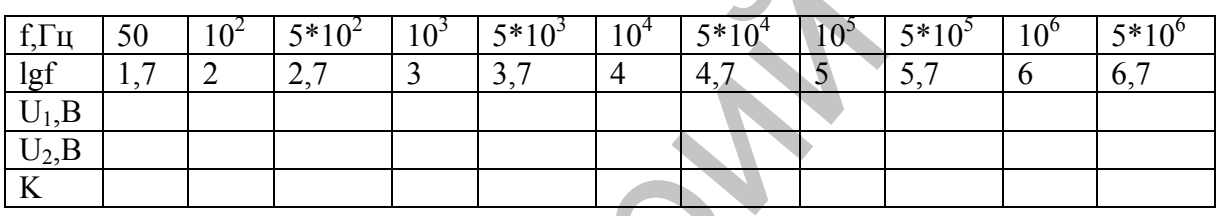

#### Контрольные вопросы

- 1. Поясните назначение элементов усилителя.
- 2. Какие факторы влияют на коэффициент усиления?
- 3. Основные характеристики усилителя.
- 4. В результате чего возникают нелинейные искажения?
- 5. В результате чего возникают частотные искажения?
- 6. Как изменить полосу пропускания усилителя?

# Лабораторная работа № 8 Изучение генератора гармонических колебаний

работы. Расчет RC-генератора с Пель фазосдвигающей цепочкой, проведение сборки и наладки генератора, проверка выполнения условия самовозбуждения генератора.

Оборудование. Генератор Г3-112, осциллограф, прибор ТЛ-4, источник питания, макет для сборки RC-генератора.

# Выполнение работы

1. Рассчитайте частоту RC-генератора с четырехзвенной цепью обратной связи по формуле:  $f = \frac{0.133}{R}$ 

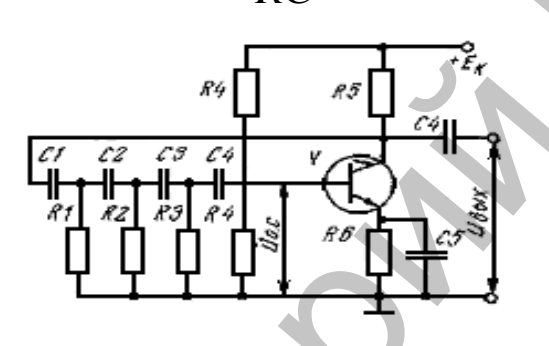

2. Снимите АЧХ и ФЧХ усилителя и цепи обратной связи в окрестности расчетной частоты. Данные занесите в таблицу.

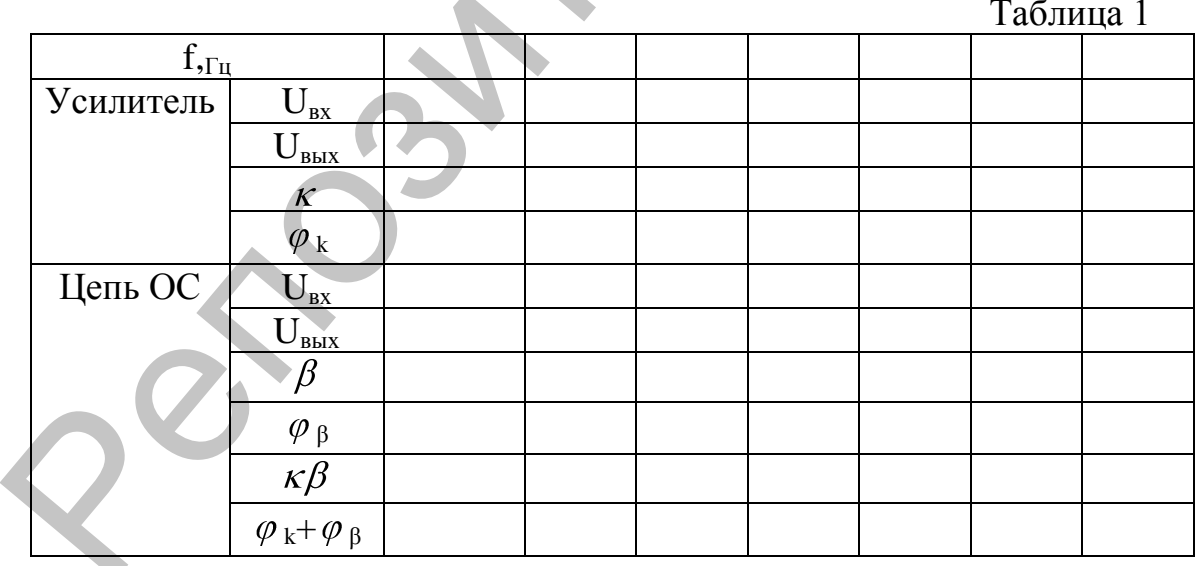

Определите частоту, для которой выполняются условия самовозбуждения.

3. Подключите генератор к источнику питания и по показаниям частотомера, осциллографа, определите частоту колебаний генератора.

Сопоставьте результаты эксперимента с расчетом.

4. Исследуйте влияние напряжения источника питания на частоту генерируемых колебаний.

# **Контрольные вопросы**

- 1. Сформулируйте условия самовозбуждения генератора.
- 2. В чем состоят особенности мягкого и жесткого режимов самовозбуждения автогенератора?
- 3. Какая схема генератора называется трехточечной?
- 4. Как объяснить возникновение гармонических колебаний в RC- генераторе?
- 5. Поясните принцип работы RC- генератора с фазосдвигающими цепочками, мостом Вина. генерируемых конебаний.<br>
1. Сформущирти условия самовозбуждения генератора.<br>
2. В чем состоит особенности мягкого и жесткого режимов<br>
самонозбуждения авто енератора?<br>
3. Какая склема генератора?<br>
4. Как объяснить возвикно
	- 6. Сравните достоинства и недостатки RC- и LC-генераторов.

#### **Лабораторная работа № 9 Изучение устройств амплитудной модуляции**

**Цель работы.** Изучение устройств базовой модуляции смещением и коллекторной модуляции; снятие их модуляционных характеристик; получение амплитудно-модулированных колебаний.

**Оборудование:** генератор Г3-112, осциллограф, прибор ТЛ-4, источник питания, макет для исследования устройств амплитудной модуляции.

#### **Выполнение работы**

1. Изучите схему устройств базовой и коллекторной модуляции, поясните принцип их работы и назначение деталей.

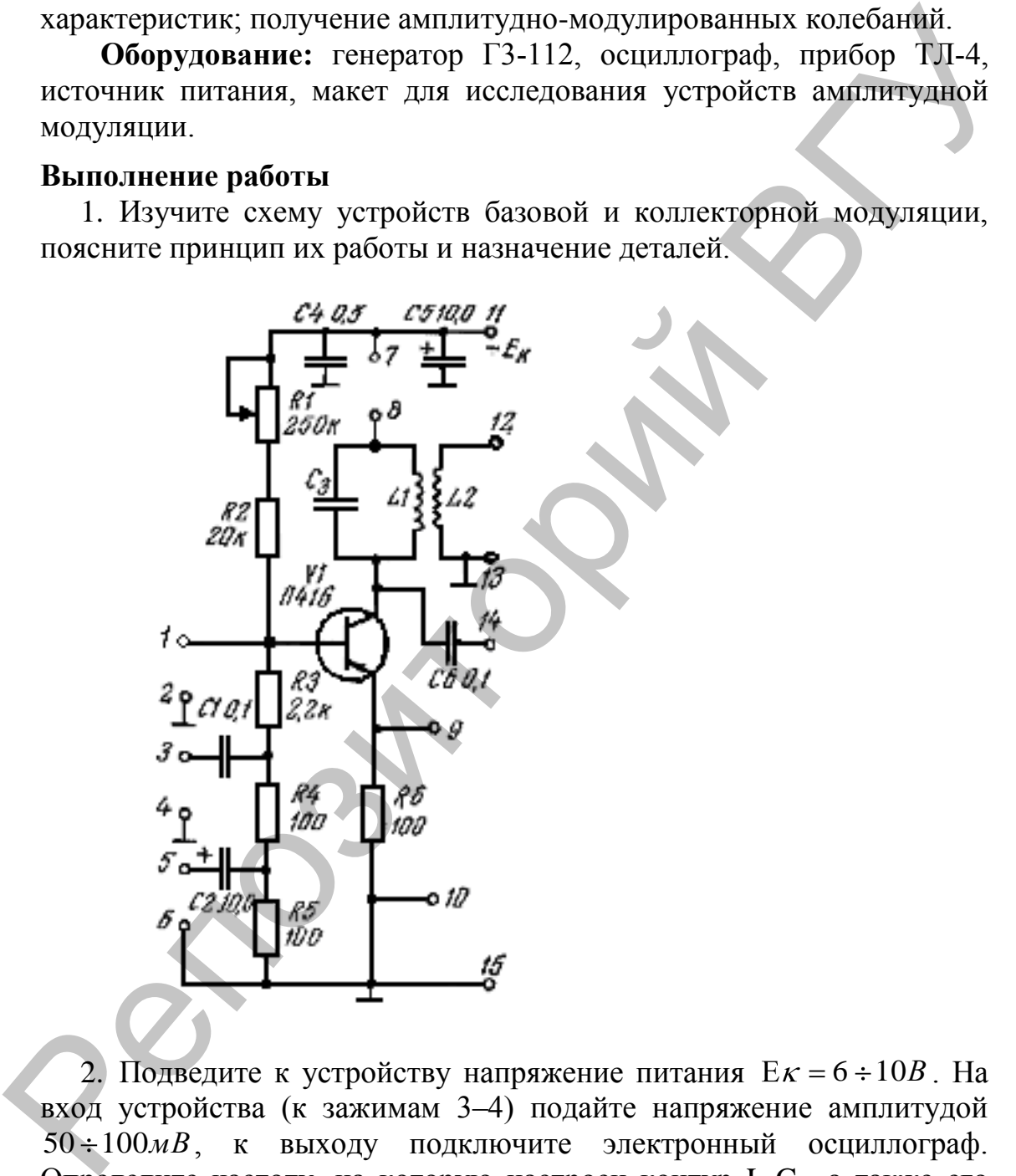

2. Подведите к устройству напряжение питания  $E\kappa = 6 \div 10B$ . На вход устройства (к зажимам 3–4) подайте напряжение амплитудой 50÷100*мВ*, к выходу подключите электронный осциллограф. Определите частоту, на которую настроен контур  $L_1C_3$ , а также его полосу пропускания.

3. Увеличивая амплитуду входного напряжения на резонансной частоте, установите критический режим работы нелинейного резонансного усилителя (определяется по форме импульсов тока эмиттера – вершины импульсов должны быть плоскими).

4. От второго генератора низкой частоты подведите управ-ляющее напряжение частотой  $10 \div 20 \kappa \Gamma u$ . . Получите модулированные колебания. Качественно исследуйте зависимость  $m = \Psi(U_{\Omega_m})$ .

5. Исследуйте устройство коллекторной модуляции.

Определите резонансную частоту контура. Подайте на коллектор (точки 7, 8) напряжение частотой 1–2 *кГц* от второго генератора низкой частоты. Получите модулированные колебания. Качественно исследуйте зависимость коэффициента модуляции от амплитуды модулирующего напряжения. (гочки 7, 8) наприжение частотой 1–2 к/1 от второго генератора<br>инзкой частотой. Получите частотой 1–2 к/1 от второго генератора<br>инзкой частоти. Получите частотов модулированные колествовно<br>модулирующего напряжения.<br>1. Ка

# **Контрольные вопросы**

- 1. Какие колебания называются модулированными?
- 2. Как определить значение коэффициента модуляции по осциллограмме АМ сигнала?
- 3. Каков спектральный состав АМ и ЧМ сигнала?
- 4. Какими методами осуществляется частотная модуляция?
- 5. Какую емкость называют барьерной?

#### **ЛИТЕРАТУРА**

- 1. Ушаков, В.Н. Основы радиоэлектроники и радиотехнические устройства / В.Н. Ушаков. – М., 1986.
- 2. Манаев, Е.И. Основы радиоэлектроники / Е.И. Манаев. М., 1985.
- 3. Ефимчик, М.К. Основы радиоэлектроники / М.К. Ефимчик, С.С. Шушкевич. – М.: Изд. БГУ, 1986. 1985.<br>
3. Ефимчик, М.К. Основы радиоэлектроники / М.К. Ефимчик,<br>
С.С. Шушкевич. – М.: Изд. БГУ, 1986.<br>
4. Ляшко. – МН.: Вышэйшая школа, 1981.<br>
5. Гакини, В.И. Стравочник. Подгородациовые цриборы<br>
В.И. Гакини, А.Д. Булачев
	- 4. Ляшко, М.Н. Радиотехника. Лабораторный практикум / М.Н. Ляшко. – Мн.: Вышэйшая школа, 1981.
	- 5. Галкин, В.И. Справочник. Полупроводниковые приборы / В.И. Галкин, А.Л. Булычев, П.М. Лямин. – Мн., 1995.